# ليمعو IOS Cisco هجوم نيب IPSec نيوكت Cisco VPN 4.x ل Windows يذلا مدختسي مدختسملا ةقداصمل RADIUS Ī

# المحتويات

[المقدمة](#page-0-0) [المتطلبات الأساسية](#page-1-0) [المتطلبات](#page-1-1) [المكونات المستخدمة](#page-1-2) [الاصطلاحات](#page-2-0) [التكوين](#page-2-1) [الرسم التخطيطي للشبكة](#page-2-2) [تكوين الموجه XM2621](#page-3-0) [تكوين خادم RADIUS](#page-4-0) [تكوين خادم RADIUS لمصادقة المستخدم](#page-4-1) [VPN Client 4.8 تكوين](#page-6-0) تم<u>كين الاتصال النفقي للتقسيم</u> [تكوين ميزة Server RADIUS الاحتياطية](#page-9-0) [التحقق من الصحة](#page-9-1) [استكشاف الأخطاء وإصلاحها](#page-12-0) [أوامر استكشاف الأخطاء وإصلاحها](#page-12-1) [إخراج تصحيح الأخطاء](#page-12-2) [معلومات ذات صلة](#page-31-0)

# <span id="page-0-0"></span>المقدمة

يوضح هذا المستند كيفية تكوين اتصال بين موجه وعميل x4. VPN من Cisco باستخدام خدمة مصادقة طلب اتصال المستخدم البعيد (RADIUS (لمصادقة المستخدم. برنامج IOS ®الإصدارات 12.2(8)T من Cisco واتصالات الدعم الأحدث من Cisco VPN Client 4.x. يستخدم عملاء VPN 3.x و x.4 سياسة مجموعة Diffie Hellman (DH) رقم .2 يتيح الأمر 2 group # policy isakmp لعملاء VPN إمكانية الاتصال.

يوضح هذا المستند المصادقة على خادم RADIUS والتخويل (مثل تعيين خدمة تسمية إنترنت في Windows WINS ((وخدمة تسمية المجال (DNS (محليا بواسطة الموجه. إذا كنت مهتما بالقيام بكل من المصادقة والتفويض من خلال خادم RADIUS، فارجع إلى <u>تكوين IPSec بين موجه Cisco VPN وعميل Cisco VPN الإصدار 4.x ل</u> [Windows الذي يستخدم RADIUS](//www.cisco.com/en/US/tech/tk583/tk372/technologies_configuration_example09186a00800949ba.shtml).

ملاحظة: تتوفر الآن محاسبة IPSec VPN. راجع <u>محاسبة IPSec VPN</u> للحصول على مزيد من المعلومات وعينة التكوينات.

ارجع إلى [نفق IPsec بين موجه IOS وزبون x4. VPN Cisco ل Windows مع مثال تكوين مصادقة المستخدم](//www.cisco.com/en/US/tech/tk59/technologies_configuration_example09186a00800a393b.shtml) [TACACS+](//www.cisco.com/en/US/tech/tk59/technologies_configuration_example09186a00800a393b.shtml) للحصول على مزيد من المعلومات حول السيناريو الذي تحدث فيه مصادقة المستخدم خارجيا مع

بروتوكول TACACS.+

ارجع إلى [تكوين عميل VPN Cisco الإصدار .3x ل Windows إلى IOS باستخدام المصادقة الموسعة المحلية](//www.cisco.com/en/US/products/sw/secursw/ps2308/products_configuration_example09186a00801c4246.shtml) للحصول على مزيد من المعلومات حول السيناريو الذي تحدث فيه مصادقة المستخدم محليا في موجه IOS Cisco.

ارجع إلى <u>مثال تكوين مصادقة PIX/ASA 7.x و Cisco VPN Client 4.x و Microsoft Windows مع</u> [RADIUS IAS 2003](//www.cisco.com/en/US/products/hw/vpndevc/ps2030/products_configuration_example09186a00806de37e.shtml) للحصول على معلومات حول كيفية إعداد اتصال VPN للوصول عن بعد بين عميل VPN Cisco x4. (ل Windows (وجهاز الأمان x7. Series 500 PIX باستخدام خادم RADIUS لخدمة مصادقة الإنترنت (IAS( .Microsoft Windows 2003 في

ارجع إلى [PIX - IPSec إلى البطاقة البرية لعميل VPN، والتكوين المشترك مسبقا، والوضع مع المصادقة الموسعة](//www.cisco.com/en/US/tech/tk583/tk372/technologies_configuration_example09186a008088a1e0.shtml) للحصول على معلومات حول كيفية توصيل عميل VPN بجدار حماية PIX باستخدام البطاقات البدل، و config-mode، .(Xauth) الموسعة والمصادقة ،sysopt connection allowed-ip وأمر

ارجع إلى [IPsec بين مركز 3000 VPN وزبون x4. VPN ل Windows باستخدام RADIUS لمصادقة المستخدم](//www.cisco.com/en/US/products/hw/vpndevc/ps2284/products_configuration_example09186a00807f6e76.shtml) [ومثال تكوين المحاسبة](//www.cisco.com/en/US/products/hw/vpndevc/ps2284/products_configuration_example09186a00807f6e76.shtml) للحصول على معلومات حول كيفية إنشاء نفق IPSec بين مركز 3000 VPN Cisco وزبون x4. VPN Cisco ل Windows باستخدام RADIUS لمصادقة المستخدم ومحاسبته.

# <span id="page-1-0"></span>المتطلبات الأساسية

### <span id="page-1-1"></span>المتطلبات

تأكد من استيفاء المتطلبات التالية قبل أن تحاول إجراء هذا التكوين:

- مجموعة من العناوين التي سيتم تعيينها ل IPSec
- مجموعة تسمى "3000 عميل" بكلمة مرور من "Cisco123"
	- مصادقة المستخدم على خادم RADIUS

### <span id="page-1-2"></span>المكونات المستخدمة

تستند المعلومات الواردة في هذا المستند إلى إصدارات البرامج والمكونات المادية التالية:

- T2(15)12.2 الإصدار ،Cisco IOS Software ببرنامج يعمل 2621XM موجه●
- مصدر المحتوى الإضافي الآمن من Cisco لنظام التشغيل 2000 Windows الإصدار 4.2 (يجب أن يعمل أي خادم RADIUS(
- عميل شبكة VPN من Cisco لنظام التشغيل Windows الإصدار 4.8 (يجب أن يعمل أي عميل لشبكة VPN الإصدار .4x والإصدارات الأحدث)

تم إنشاء المعلومات الواردة في هذا المستند من الأجهزة الموجودة في بيئة معملية خاصة. بدأت جميع الأجهزة المُستخدمة في هذا المستند بتكوين ممسوح (افتراضي). إذا كانت شبكتك مباشرة، فتأكد من فهمك للتأثير المحتمل لأي أمر.

هذا إنتاج من **العرض صيغة** أمر على المسحاج تخديد:

vpn2621#**show version** Cisco Internetwork Operating System Software (IOS (tm) C2600 Software (C2600-IK9S-M), Version 12.2(15)T2, RELEASE SOFTWARE (fc2 TAC Support: http://www.cisco.com/tac .Copyright (c) 1986-2003 by cisco Systems, Inc Compiled Thu 01-May-03 10:39 by nmasa Image text-base: 0x80008098, data-base: 0x81BBB0BC (ROM: System Bootstrap, Version 12.2(7r) [cmong 7r], RELEASE SOFTWARE (fc1

vpn2621 uptime is 1 hour, 34 minutes System returned to ROM by reload "System image file is "flash:c2600-ik9s-mz.122-15.T2.bin

This product contains cryptographic features and is subject to United States and local country laws governing import, export, transfer and use. Delivery of Cisco cryptographic products does not imply .third-party authority to import, export, distribute or use encryption Importers, exporters, distributors and users are responsible for compliance with U.S. and local country laws. By using this product you agree to comply with applicable laws and regulations. If you are unable .to comply with U.S. and local laws, return this product immediately

:A summary of U.S. laws governing Cisco cryptographic products may be found at http://www.cisco.com/wwl/export/crypto/tool/stqrg.html

If you require further assistance please contact us by sending email to .export@cisco.com

.cisco 2621XM (MPC860P) processor (revision 0x100) with 125952K/5120K bytes of memory (Processor board ID JAD064503FK (64188517 M860 processor: part number 5, mask 2 .Bridging software .X.25 software, Version 3.0.0 (FastEthernet/IEEE 802.3 interface(s 2 (Serial(sync/async) network interface(s 2 (terminal line(s 1 (Virtual Private Network (VPN) Module(s 1 (cisco content engine(s 1 .32K bytes of non-volatile configuration memory (32768K bytes of processor board System flash (Read/Write

Configuration register is 0x2102

#### <span id="page-2-0"></span>الاصطلاحات

راجع [اصطلاحات تلميحات Cisco التقنية للحصول على مزيد من المعلومات حول اصطلاحات المستندات.](//www.cisco.com/en/US/tech/tk801/tk36/technologies_tech_note09186a0080121ac5.shtml)

# <span id="page-2-1"></span>التكوين

في هذا القسم، تُقدّم لك معلومات تكوين الميزات الموضحة في هذا المستند.

ملاحظة: أستخدم [أداة بحث الأوامر](//www.cisco.comhttp://tools.cisco.com/Support/CLILookup/cltSearchAction.do) (للعملاء [المسجلين](//tools.cisco.com/RPF/register/register.do) فقط) للعثور على مزيد من المعلومات حول الأوامر المستخدمة في هذا المستند.

#### <span id="page-2-2"></span>الرسم التخطيطي للشبكة

يستخدم هذا المستند إعداد الشبكة التالي:

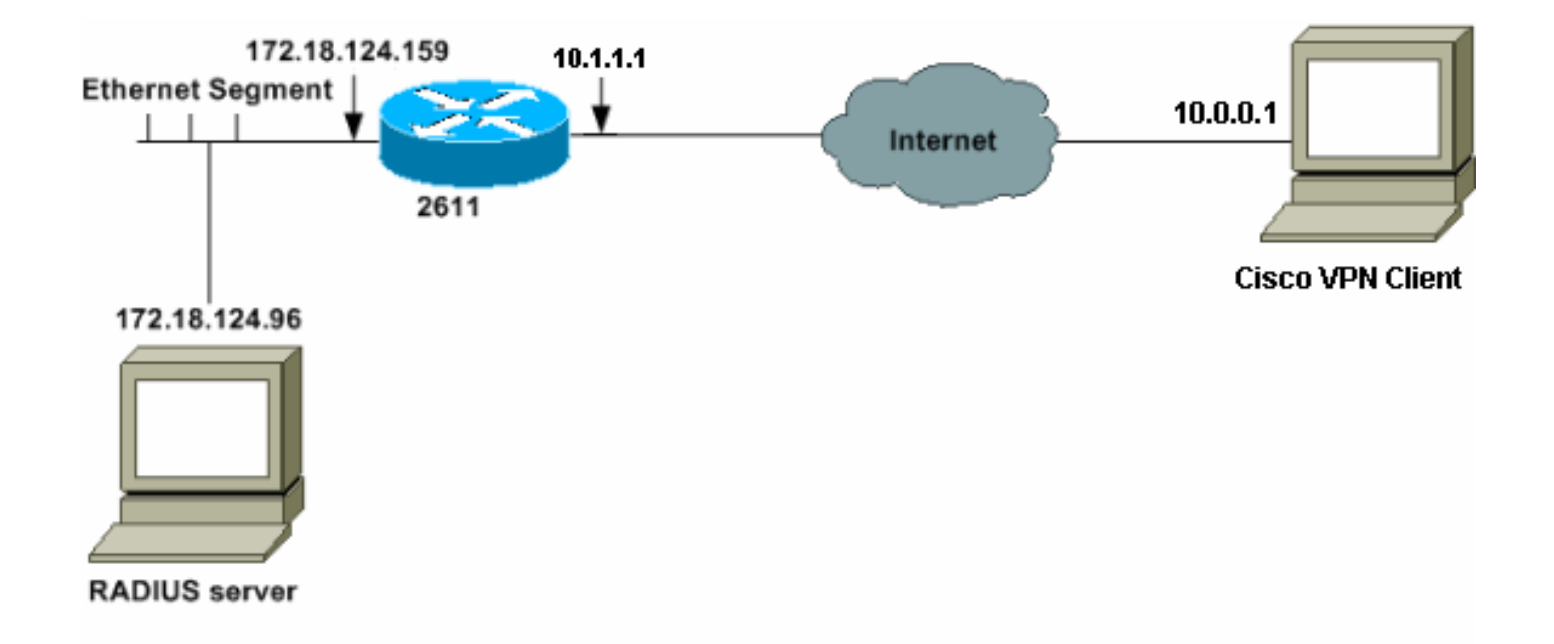

### <span id="page-3-0"></span>تكوين الموجه XM2621

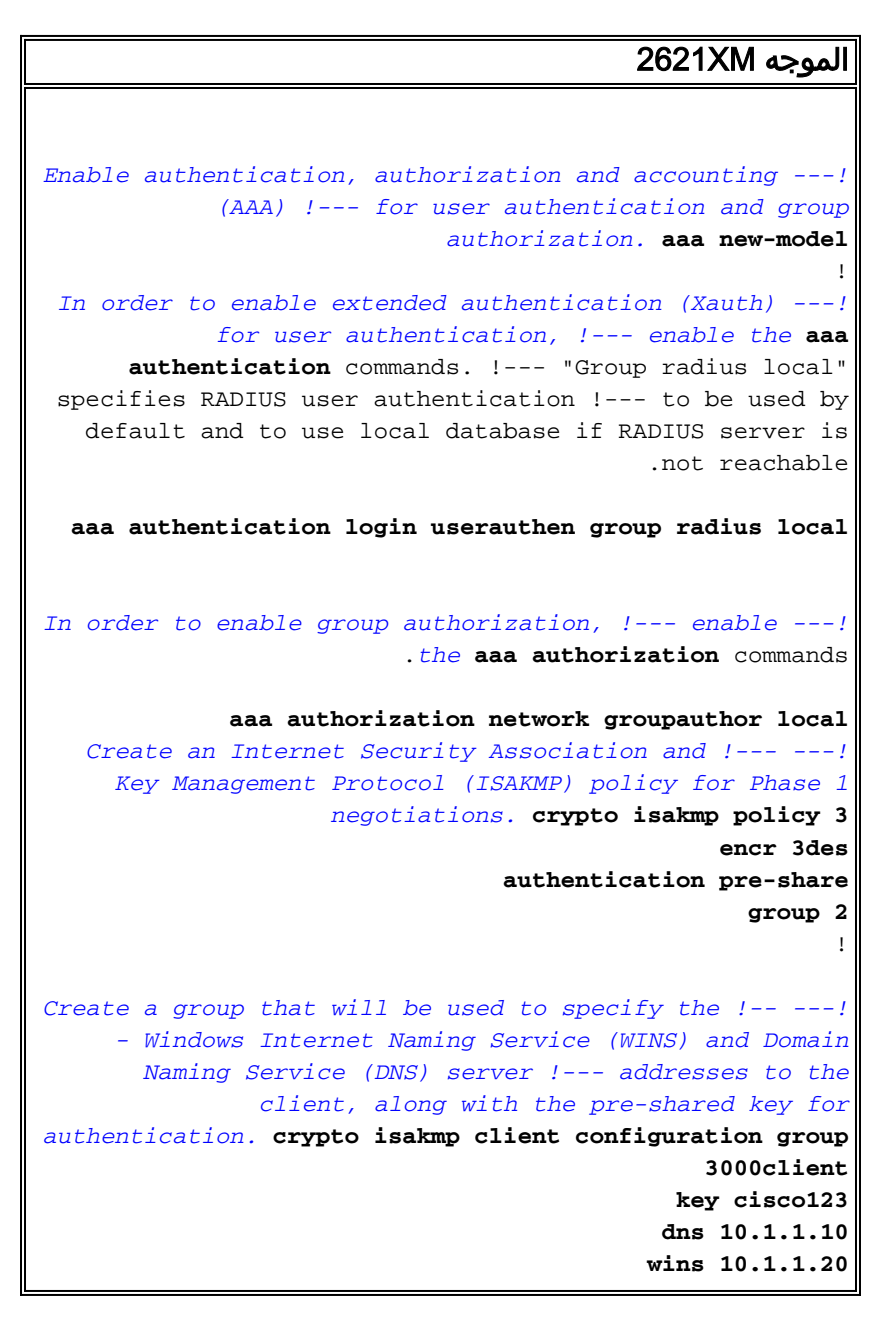

```
domain cisco.com
                                            pool ippool
                                                      !
        Create the Phase 2 policy for actual data ---!
 encryption. crypto ipsec transform-set myset esp-3des
                                           esp-sha-hmac
                                                      !
Create a dynamic map and !--- apply the transform ---!
    set that was created. crypto dynamic-map dynmap 10
                               set transform-set myset
                                                      !
Create the actual crypto map, !--- and apply the ---!
       AAA lists that were created earlier. crypto map
       clientmap client authentication list userauthen
        crypto map clientmap isakmp authorization list
                                            groupauthor
     crypto map clientmap client configuration address
                                                respond
   crypto map clientmap 10 ipsec-isakmp dynamic dynmap
   Apply the crypto map on the outside interface. ---!
                                 interface Ethernet0/0
                     ip address 10.1.1.1 255.255.255.0
                                           half-duplex 
                                 crypto map clientmap
                                 interface Ethernet0/1
               ip address 172.18.124.159 255.255.255.0
                                           half-duplex 
                                                      !
 Create a pool of addresses to be assigned to the ---!
         VPN Clients. ip local pool ippool 10.16.20.1
                                           10.16.20.200
                                           ip classless
                     ip route 0.0.0.0 0.0.0.0 10.1.1.2
                                         ip http server
                                    ip pim bidir-enable
                                                      !
                                                      !
                                                      !
Specify the IP address of the RADIUS server, !--- ---!
along with the RADIUS shared secret key. radius-server
 host 172.18.124.96 auth-port 1645 acct-port 1646 key
                                               cisco123
                            radius-server retransmit 3
```
# <span id="page-4-0"></span>تكوين خادم RADIUS

<span id="page-4-1"></span>تكوين خادم RADIUS لمصادقة المستخدم

أكمل الخطوات التالية لتكوين خادم RADIUS:

قم بإضافة إدخال للموجه في قاعدة بيانات خادم .1.RADIUS

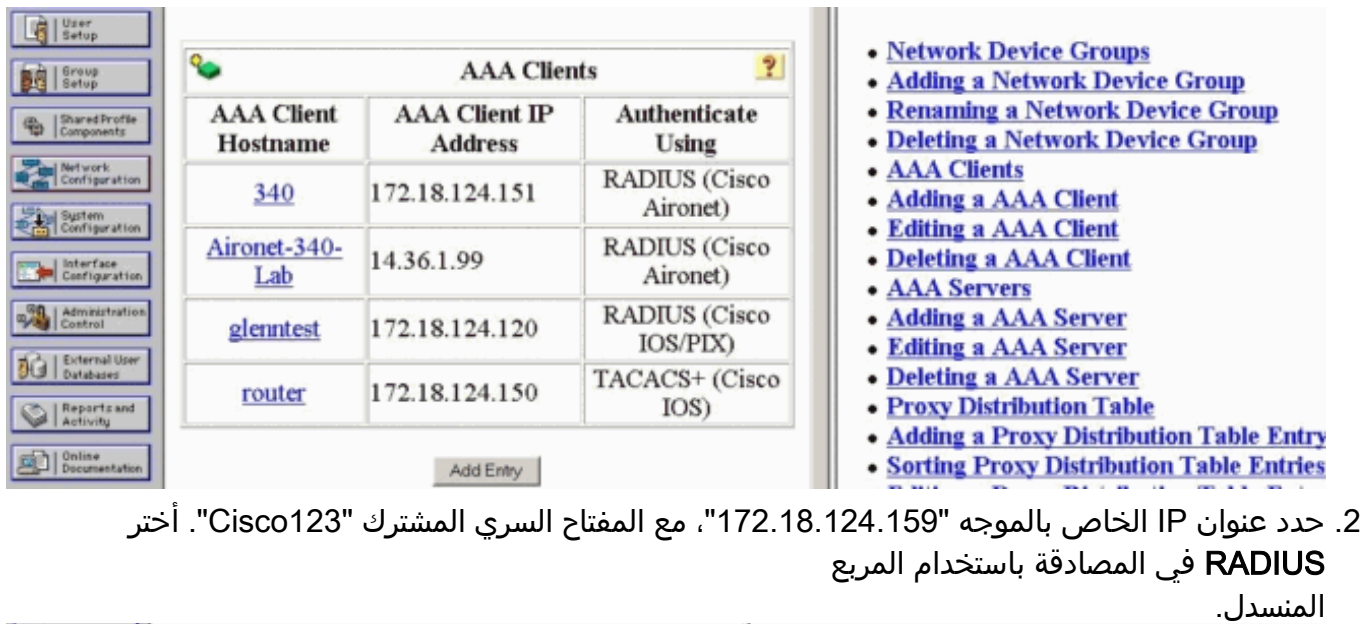

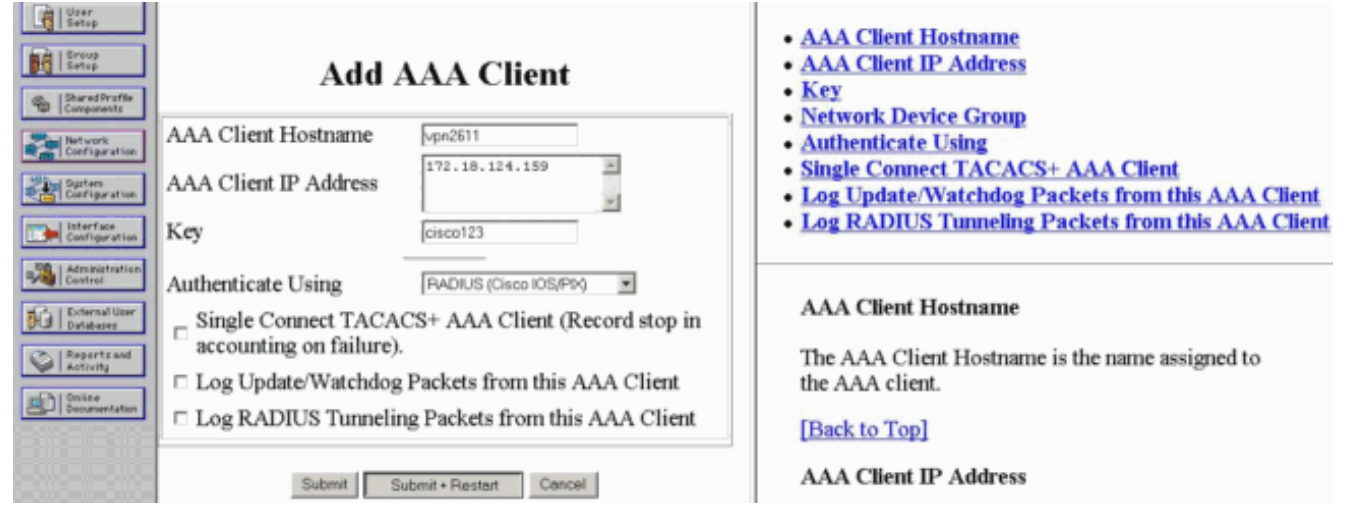

3. اضفت ال username ل ال VPN مستعمل في ال ciscoSecure قاعدة معطيات. في المثال، اسم المستخدم

هو

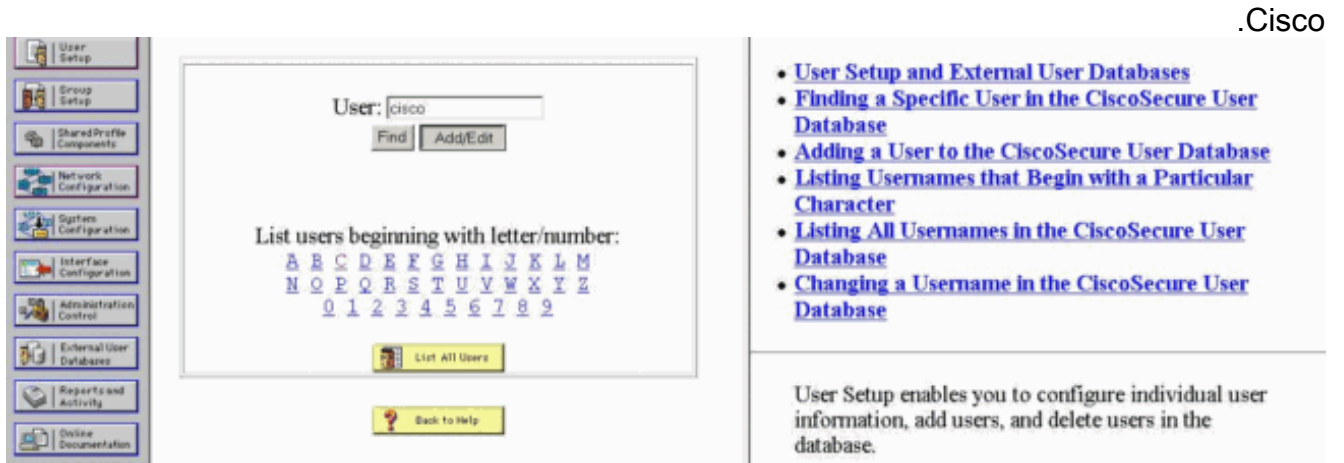

على الإطار التالي، عينت الكلمة للمستخدم cisco. في هذا مثال، الكلمة أيضا cisco. يمكنك تعيين حساب .4المستخدم إلى مجموعة. بمجرد الانتهاء، انقر فوق إرسال.

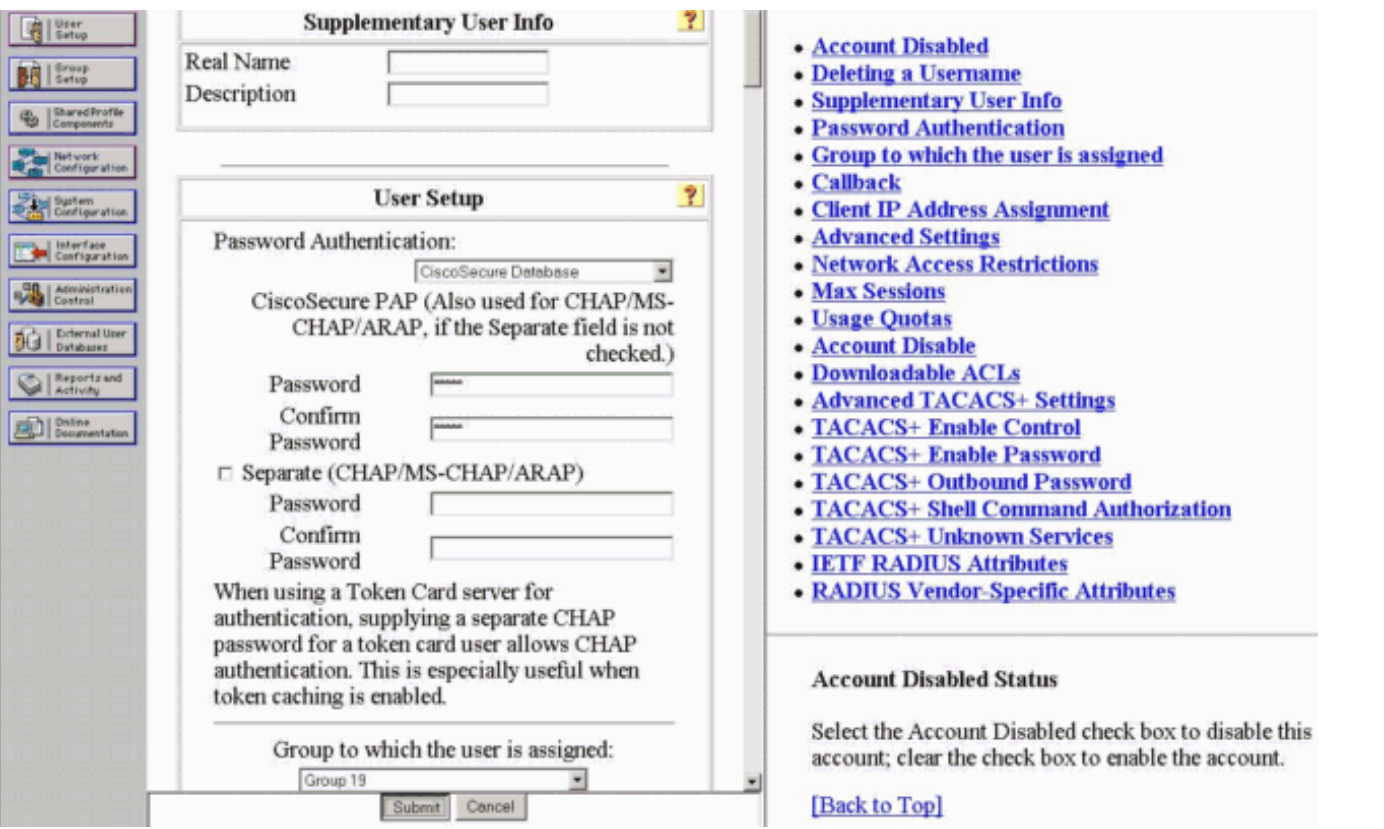

# <span id="page-6-0"></span>VPN Client 4.8 تكوين

أتمت هذا to order in steps شكلت ال VPN زبون :4.8

#### .1 أخترت بداية>برنامج>VPN Systems Cisco زبون>VPN زبون.

انقر على جديد لتشغيل الإطار "إنشاء اتصال VPN .2

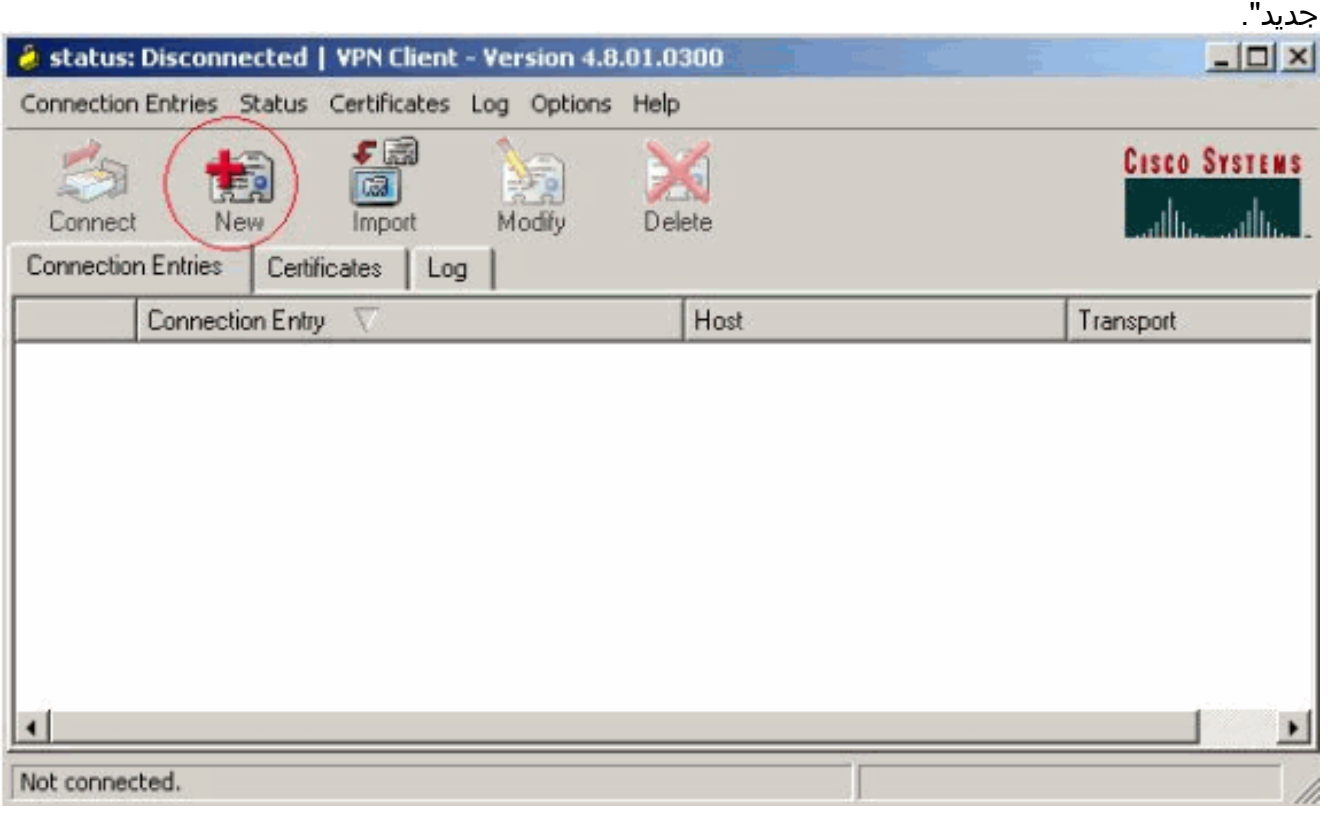

أدخل اسم "إدخال الاتصال" مع وصف. أدخل عنوان IP الخارجي للموجه في المربع المضيف. ثم أدخل اسم .3مجموعة VPN وكلمة المرور وانقر على

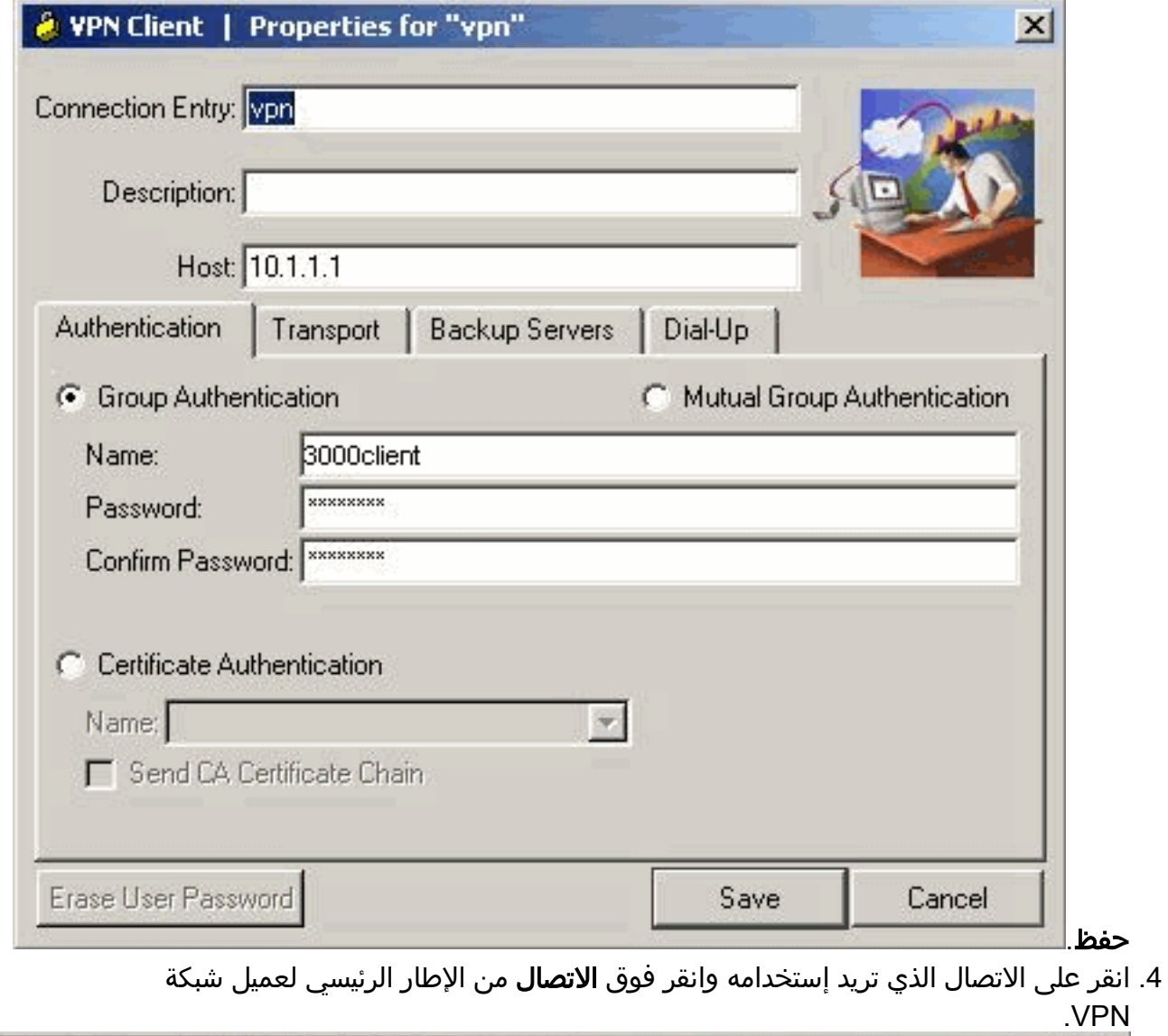

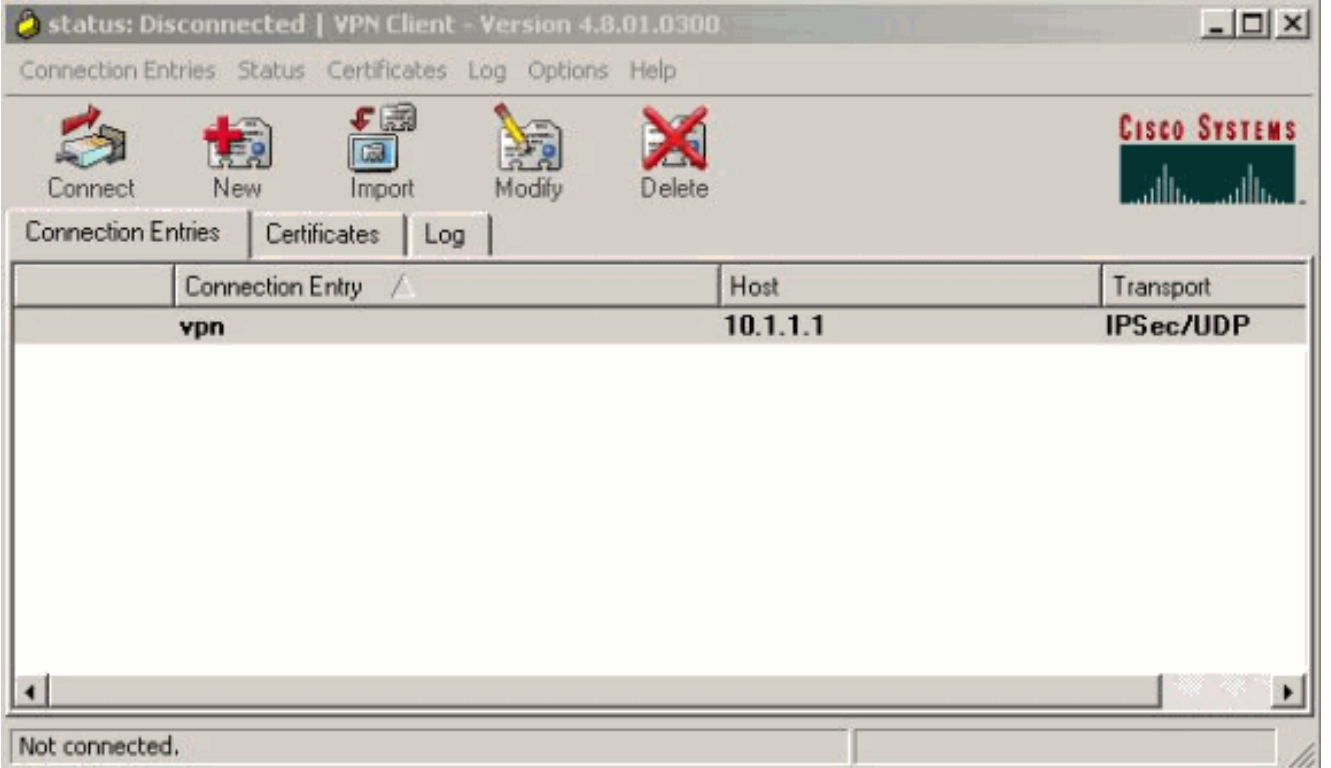

5. عند المطالبة، ادخل معلومات اسم المستخدم وكلمة المرور للإرسال وانقر فوق **موافق** للاتصال بالشبكة البعيدة.

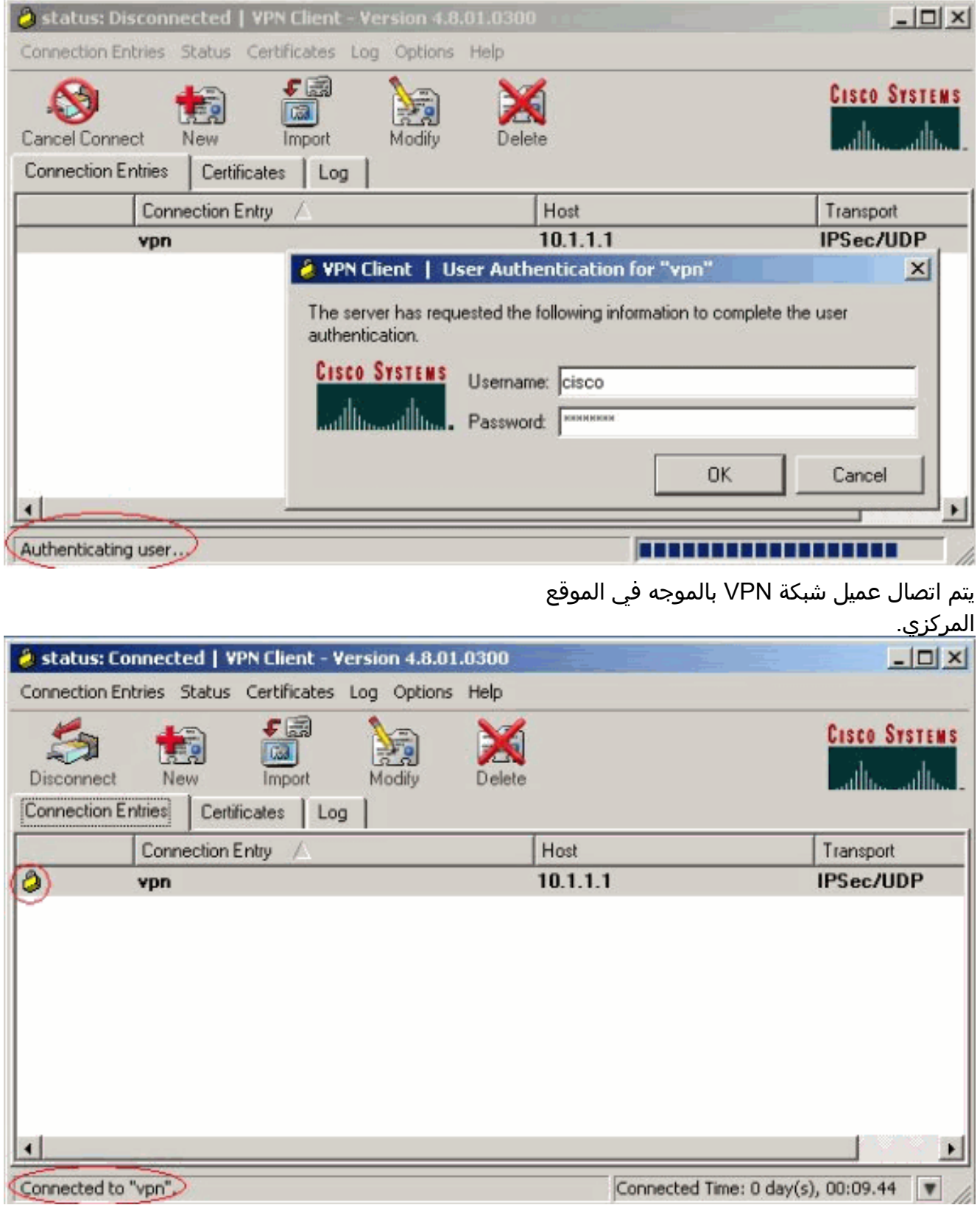

## <span id="page-8-0"></span>تمكين الاتصال النفقي للتقسيم

لتمكين الاتصال النفقي المنقسم لاتصالات VPN، تأكد من أن لديك قائمة تحكم في الوصول (ACL (تم تكوينها على الموجه. في هذا المثال، يتم إقران الأمر 108 list-access بالمجموعة لأغراض إنشاء قنوات اتصال عبر الاتصال النفقي، ويتم تكوين النفق لشبكة /16.14.38 x.x. تتدفق حركة المرور غير مشفرة إلى الأجهزة غير الموجودة في قائمة التحكم في الوصول 108 (على سبيل المثال، الإنترنت). تطبيق قائمة التحكم في الوصول (ACL (على خصائص المجموعة.

crypto isakmp client configuration group 3000client key cisco123 **dns 10.1.1.10 wins 10.1.1.20**  domain cisco.com pool ippool **acl 108**

#### <span id="page-9-0"></span>تكوين ميزة Server RADIUS الاحتياطية

عندما يصبح خادم RADIUS الأساسي غير متاح، سيتم تجاوز فشل الموجه إلى خادم RADIUS النشط التالي للنسخ الاحتياطي. سيستمر الموجه في إستخدام خادم RADIUS الثانوي إلى الأبد، حتى إذا كان الخادم الأساسي متوفرا. عادة ما يكون الخادم الرئيسي هو الخادم عالي الأداء والخادم المفضل. إذا لم يكن الخادم الثانوي متوفرا، يمكن إستخدام قاعدة البيانات المحلية للمصادقة باستخدام أمر [تسجيل دخول مصادقة AAA مستخدم](//www.cisco.com/en/US/docs/ios/security/command/reference/sec_a1.html#wp1042072) المجموع[ة radius](//www.cisco.com/en/US/docs/ios/security/command/reference/sec_a1.html#wp1042072) [المحلي.](//www.cisco.com/en/US/docs/ios/security/command/reference/sec_a1.html#wp1042072)

# <span id="page-9-1"></span>التحقق من الصحة

استخدم هذا القسم لتأكيد عمل التكوين بشكل صحيح.

تدعم <u>[أداة مترجم الإخراج \(](https://www.cisco.com/cgi-bin/Support/OutputInterpreter/home.pl)[للعملاءالمسجلين فقط\) بعض أوامر](//tools.cisco.com/RPF/register/register.do)</u> show. استخدم أداة مترجم الإخراج (OIT) لعرض تحليل مُخرَج الأمر show .

هذا مخرج من أوامر show ذات الصلة:

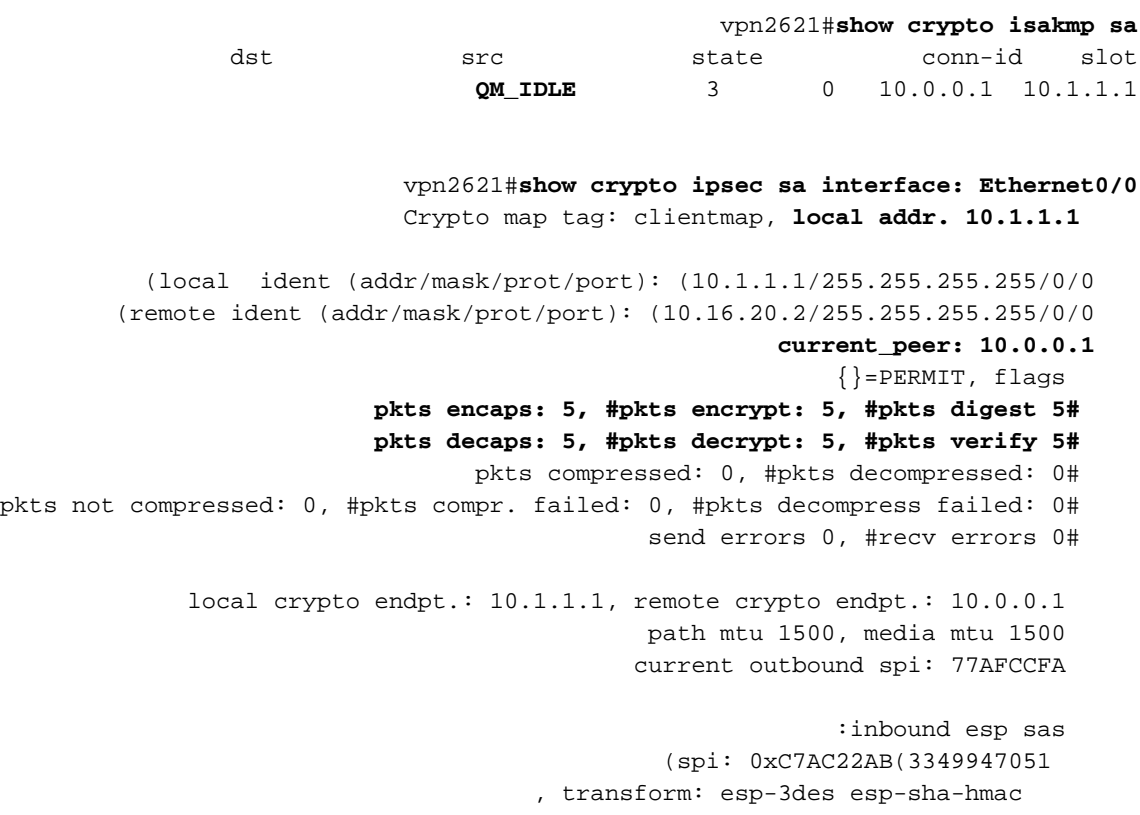

```
\{, in use settings =\{Tunnel
              slot: 0, conn id: 2000, flow_id: 1, crypto map: clientmap 
              (sa timing: remaining key lifetime (k/sec): (4608000/3444 
                                                         IV size: 8 bytes 
                                             replay detection support: Y 
                                                              :inbound ah sas 
                                                            :inbound pcp sas 
                                                            :outbound esp sas 
                                                (spi: 0x77AFCCFA(2008009978 
                                       , transform: esp-3des esp-sha-hmac 
                                              \{, in use settings =\{Tunnel
              slot: 0, conn id: 2001, flow_id: 2, crypto map: clientmap 
              (sa timing: remaining key lifetime (k/sec): (4608000/3444 
                                                         IV size: 8 bytes 
                                              replay detection support: Y 
                                                            :outbound ah sas 
                                                            :outbound pcp sas 
        (local ident (addr/mask/prot/port): (172.18.124.0/255.255.255.0/0/0 
        (remote ident (addr/mask/prot/port): (10.16.20.2/255.255.255.255/0/0 
                                                        current_peer: 10.0.0.1 
                                                             {}=PERMIT, flags 
                               pkts encaps: 4, #pkts encrypt: 4, #pkts digest 4#
                           pkts decaps: 6, #pkts decrypt: 6, #pkts verify 6# 
                                  pkts compressed: 0, #pkts decompressed: 0# 
pkts not compressed: 0, #pkts compr. failed: 0, #pkts decompress failed: 0# 
                                               send errors 0, #recv errors 0# 
             local crypto endpt.: 10.1.1.1, remote crypto endpt.: 10.0.0.1 
                                              path mtu 1500, media mtu 1500 
                                              current outbound spi: 2EE5BF09 
                                                             :inbound esp sas 
                                                 (spi: 0x3565451F(895829279 
                                       , transform: esp-3des esp-sha-hmac 
                                              \{ , in use settings = \{ Tunnel
              slot: 0, conn id: 2002, flow_id: 3, crypto map: clientmap 
              (sa timing: remaining key lifetime (k/sec): (4607999/3469 
                                                         IV size: 8 bytes 
                                              replay detection support: Y 
                                                             :inbound ah sas 
                                                            :inbound pcp sas 
                                                            :outbound esp sas 
                                                 (spi: 0x2EE5BF09(786808585 
                                       , transform: esp-3des esp-sha-hmac 
                                              { ,in use settings ={Tunnel 
              slot: 0, conn id: 2003, flow_id: 4, crypto map: clientmap 
              (sa timing: remaining key lifetime (k/sec): (4607999/3469 
                                                         IV size: 8 bytes 
                                              replay detection support: Y 
                                                             :outbound ah sas
```

```
:outbound pcp sas
```
#### vpn2621#**show crypto engine connections active**

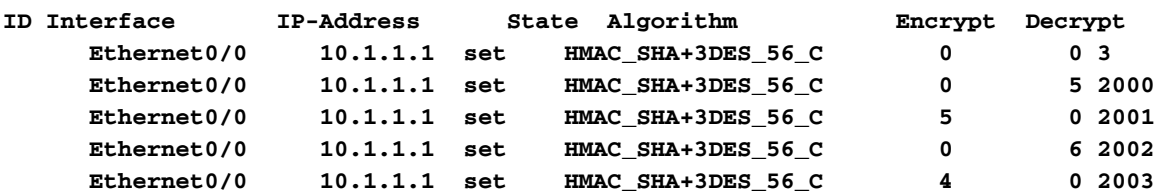

vpn2621#**show crypto engine accelerator statistic** Virtual Private Network (VPN) Module in aim slot : 0 Statistics for Hardware VPN Module since the last clear of counters 5570 seconds ago packets in 14 packets out 14 packet overruns 0 output packets dropped 0 packets decompressed 0 packets compressed 0 compressed bytes in 0 uncompressed bytes in 0 decompressed bytes out 0 compressed bytes out 0 packets bypass compression 0 packets abort compression 0 packets fail decompression 0 packets fail compression 0 packets decrypted 7 packets encrypted 7 bytes decrypted 532 bytes encrypted 532 bytes before decrypt 19200 bytes after encrypt 784 paks/sec in 0 paks/sec out 0 Kbits/sec decrypted 0 0 Kbits/sec encrypted 0 :Last 5 minutes packets in 14 packets out 14 packets decrypted 7 packets encrypted 7 bytes decrypted 420 bytes encrypted 532 bytes before decrypt 672 bytes after encrypt 784 paks/sec in 0 paks/sec out 0  $\begin{tabular}{lllll} \multicolumn{2}{l}{{\bf{Kbits/sec}~decrypted} } & & {\bf{0~Kbits/sec}~encrypted~0} \\ \vspace{-0.5cm} {\bf{0.~r x\_hi\_discards:} } & {\bf{0.~fv\_failure:} } \end{tabular}$ rx\_no\_endp: 0 rx\_hi\_discards: 0 fw\_failure: 0 invalid\_sa: 0 invalid\_flow: 0 cgx\_errors 0 0 fw\_qs\_filled: 0 fw\_resource\_lock: 0 lotx\_full\_err: 0 null\_ip\_error: 0 pad\_size\_error: 0 out\_bound\_dh\_acc: 0<br>esp\_auth\_fail: 0 ah\_auth\_failure: 0 crypto\_pad\_error: 0 esp\_auth\_fail: 0 ah\_auth\_failure: 0 crypto\_pad\_error: 0 ah\_prot\_absent: 0 ah\_seq\_failure: 0 ah\_spi\_failure: 0 esp\_prot\_absent: 0 esp\_seq\_fail: 0 esp\_spi\_failure: 0 obound\_sa\_acc: 0 invalid\_sa: 0 out\_bound\_sa\_flow: 0 invalid\_dh: 0 bad\_keygroup: 0 out\_of\_memory: 0 000und\_sa\_acc. 0 invalid\_cmd: 0 bad\_keygroup: 0 out\_of\_memory: 0<br>no\_sh\_secret: 0 no\_skeys: 0 invalid\_cmd: 0<br>dsp\_coproc\_err: 0 comp\_unsupported: 0 pak\_too\_big: 0 0 comp\_unsupported: 0 pak\_too\_big: 0 null packets: 0<br>md queue errors: 0 pak\_mp\_length\_spec\_fault: 0 cmd queue errors: 0 tx\_lo\_queue\_size\_max 0 cmd\_unimplemented: 0 Interrupts: 439 Immed: 0 HiPri ints: 14 LoPri ints: 425 POST Errs: 0 Alerts: 0 Unk Cmds: 0 UnexpCmds: 0 cgx\_cmd\_pending:0 packet\_loop\_max: 0packet\_loop\_limit: 0 vpn2621#sh crypto engine configuration crypto engine name: Virtual Private Network (VPN) Module crypto engine type: hardware Product Name: AIM-VPN/BP

Configuration: 0x000109010F00F00784000000 0x995FB1441BA279D5BD46CF6C : 0xECE77614C30835CB0A000300 :

0x000000000000000000000000 : CryptIC Version: 001.000 CGX Version: 001.009 CGX Reserved: 0x000F PCDB info: 0x07F0 0x0084 0x0000 Serial Number: 0x5F9944B1A21BD57946BD 0x6CCFE7EC14768C3CB35 : DSP firmware version: 000.010 DSP Bootstrap Version: 000.003 DSP Bootstrap Info: 0x0000 Compression: Yes DES: Yes DES: Yes 3 AES CBC: No AES CNTR: No Maximum buffer length: 4096 Maximum DH index: 0210 Maximum SA index: 0420 Maximum Flow index: 0840 Maximum RSA key size: 0000 crypto engine in slot: 0 platform: VPN hardware accelerator :Crypto Adjacency Counts Lock Count: 0 Unlock Count: 0 crypto lib version: 16.0.0 ipsec lib version: 2.0.0

# <span id="page-12-0"></span>استكشاف الأخطاء وإصلاحها

أستخدم هذا القسم لاستكشاف أخطاء التكوين وإصلاحها.

<span id="page-12-1"></span>أوامر استكشاف الأخطاء وإصلاحها

تدعم <u>[أداة مترجم الإخراج \(](https://www.cisco.com/cgi-bin/Support/OutputInterpreter/home.pl)[للعملاءالمسجلين فقط\) بعض أوامر](//tools.cisco.com/RPF/register/register.do)</u> show. استخدم أداة مترجم الإخراج (OIT) لعرض تحليل مُخرَج الأمر show .

ملاحظة: ارجع إلى [معلومات مهمة حول أوامر التصحيح](//www.cisco.com/en/US/tech/tk801/tk379/technologies_tech_note09186a008017874c.shtml) قبل إستخدام أوامر debug.

- ipSec crypto debug—يعرض معلومات تصحيح الأخطاء حول إتصالات IPSec.
- debug crypto isakmp- يعرض معلومات تصحيح الأخطاء حول إتصالات IPSec، ويبدي المجموعة الأولى من السمات التي يتم رفضها بسبب عدم التوافق على كلا النهايتين.
	- engine crypto debug—يعرض معلومات من محرك التشفير.
	- **مصادقة D**ebug **AAA—**يعرض معلومات حول مصادقة نظام التحكم في الوصول إلى وحدة التحكم في .TACACS+) AAA/Terminal Access Controller) الطرفية المحطة إلى الوصول
- تصحيح أخطاء المصادقة والتفويض والمحاسبة (AAA—(يعرض معلومات حول تفويض TACACS/AAA.+
- radius debug—يعرض معلومات حول أستكشاف أخطاء الاتصال وإصلاحها بين خادم RADIUS والموجه.

## <span id="page-12-2"></span>إخراج تصحيح الأخطاء

يوفر هذا القسم معلومات تصحيح الأخطاء من الموجه الذي يمكنك إستخدامه لاستكشاف أخطاء التكوين وإصلاحها.

#### سجلات الموجه

vpn2621#**show debug** :General OS AAA Authentication debugging is on AAA Authorization debugging is on Radius protocol debugging is on Radius packet protocol debugging is on :Cryptographic Subsystem Crypto ISAKMP debugging is on Crypto Engine debugging is on Crypto IPSEC debugging is on  $vmn9621\text{H}$ ISAKMP (0:0): **received packet from 10.0.0.1 dport 500 sport 500 Global (N) NEW SA**\* ISAKMP: Created a peer struct for 10.0.0.1, peer port 500\* ISAKMP: Locking peer struct 0x83166B20, IKE refcount 1 for\* crypto\_ikmp\_config\_initialize\_sa ISAKMP (0:0): Setting client config settings 82F0F82C\* ISAKMP (0:0): (Re)Setting client xauth list and state\* ISAKMP: local port 500, remote port 500\* ISAKMP: insert sa successfully sa = 83165694\* ISAKMP  $(0:1)$ : processing SA payload. message ID =  $0*$ ISAKMP  $(0:1)$ : processing ID payload. message ID =  $0*$ ISAKMP (0:1): peer matches \*none\* of the profiles\* ISAKMP (0:1): processing vendor id payload\* ISAKMP (0:1): vendor ID seems Unity/DPD but major 215 mismatch\* ISAKMP (0:1): vendor ID is XAUTH\* ISAKMP (0:1): processing vendor id payload\* ISAKMP (0:1): vendor ID is DPD\* ISAKMP (0:1): processing vendor id payload\* ISAKMP (0:1): vendor ID seems Unity/DPD but major 123 mismatch\* ISAKMP (0:1): vendor ID is NAT-T v2\* ISAKMP (0:1): processing vendor id payload\* ISAKMP (0:1): vendor ID seems Unity/DPD but major 194 mismatch\* ISAKMP (0:1): processing vendor id payload\* ISAKMP (0:1): vendor ID is Unity\* ISAKMP (0:1) Authentication by xauth preshared\* ISAKMP (0:1): Checking ISAKMP transform 1 against priority 3 policy\* ISAKMP: encryption AES-CBC\* ISAKMP: hash SHA\* ISAKMP: default group 2\* ISAKMP: auth XAUTHInitPreShared\* ISAKMP: life type in seconds\* ISAKMP: life duration (VPI) of 0x0 0x20 0xC4 0x9B\* ISAKMP: keylength of 256\* !ISAKMP (0:1): Encryption algorithm offered does not match policy\* en/US/docs/net\_mgmt/wan\_service\_administrator/1.1/administrator/guide/getstart.html/ snip/en/US/docs/net\_mgmt/wan\_service\_administrator/1.1/administrator/guide/getstart.htmlen/US/docs/net\_mgmt/wan\_service\_administrator/1.1/administrator/guide/getstart.html/ en/US/docs/net\_mgmt/wan\_service\_administrator/1.1/administrator/guide/getstart.html/ *ISAKMP values are acceptable and then the router continues with the !--- ISAKMP negotiation ---! process.* **\*ISAKMP (0:1): Checking ISAKMP transform 9 against priority 3 policy**

**ISAKMP: encryption 3DES-CBC\* ISAKMP: hash SHA\* ISAKMP: default group 2\* ISAKMP: auth XAUTHInitPreShared\* ISAKMP: life type in seconds\* ISAKMP: life duration (VPI) of 0x0 0x20 0xC4 0x9B\***

```
ISAKMP (0:1): atts are acceptable. Next payload is 3*
                                   CryptoEngine0: generate alg parameter*
                           (CryptoEngine0: CRYPTO_ISA_DH_CREATE(hw)(ipsec*
                                      CRYPTO_ENGINE: Dh phase 1 status: 0*
                      ISAKMP (0:1): processing KE payload. message ID = 0*
                                    CryptoEngine0: generate alg parameter*
                     (CryptoEngine0: CRYPTO_ISA_DH_SHARE_SECRET(hw)(ipsec*
                   ISAKMP (0:1): processing NONCE payload. message ID = 0*
                                      ISAKMP (0:1): vendor ID is NAT-T v2*
                        AAA: parse name=ISAKMP-ID-AUTH idb type=-1 tty=-1*
AAA/MEMORY: create_user (0x830E12E8) user='3000client' ruser='NULL' ds0=0*
port='ISAKMP-ID-AUTH' rem_addr='10.0.0.1' authen_type=NONE service=LOGIN 
                                  (priv=0 initial_task_id='0', vrf= (id=0 
                    ISAKMP (0:1): Input = IKE_MESG_FROM_PEER, IKE_AM_EXCH*
      ISAKMP (0:1): Old State = IKE_READY New State = IKE_R_AM_AAA_AWAIT*
    'ISAKMP-ID-AUTH AAA/AUTHOR/CRYPTO AAA(54534875): Port='ISAKMP-ID-AUTH*
                                           list='groupauthor' service=NET 
        'AAA/AUTHOR/CRYPTO AAA: ISAKMP-ID-AUTH(54534875) user='3000client*
      ISAKMP-ID-AUTH AAA/AUTHOR/CRYPTO AAA(54534875): send AV service=ike*
   ISAKMP-ID-AUTH AAA/AUTHOR/CRYPTO AAA(54534875): send AV protocol=ipsec*
 "ISAKMP-ID-AUTH AAA/AUTHOR/CRYPTO AAA(54534875): found list "groupauthor*
             ISAKMP-ID-AUTH AAA/AUTHOR/CRYPTO AAA(54534875): Method=LOCAL*
             AAA/AUTHOR (54534875): Post authorization status = PASS_ADD*
                                                   ISAKMP: got callback 1*
                                                                         *
                                 AAA/AUTHOR/IKE: Processing AV service=ike
                                                                         *
                              AAA/AUTHOR/IKE: Processing AV protocol=ipsec
                                                                         *
                    AAA/AUTHOR/IKE: Processing AV tunnel-password=cisco123
                                                                         *
                    AAA/AUTHOR/IKE: Processing AV default-domain*cisco.com
                                                                         *
                            AAA/AUTHOR/IKE: Processing AV addr-pool*ippool
                                                                         *
                            AAA/AUTHOR/IKE: Processing AV key-exchange=ike
                                                                         *
                                AAA/AUTHOR/IKE: Processing AV group-lock*0
                                                                         *
                                   AAA/AUTHOR/IKE: Processing AV timeout*0
                                                                         *
                                  AAA/AUTHOR/IKE: Processing AV idletime*0
                                                                         *
                                   AAA/AUTHOR/IKE: Processing AV inacl*108
                                                                         *
              AAA/AUTHOR/IKE: Processing AV dns-servers*10.1.1.10 0.0.0.0
                                                                         *
              AAA/AUTHOR/IKE: Processing AV wins-servers*10.1.1.20 0.0.0.0
                        CryptoEngine0: create ISAKMP SKEYID for conn id 1*
                           (CryptoEngine0: CRYPTO_ISA_SA_CREATE(hw)(ipsec*
                                     ISAKMP (0:1): SKEYID state generated*
                             ISAKMP (0:1): constructed NAT-T vendor-02 ID*
ISAKMP (0:1): SA is doing pre-shared key authentication plus XAUTH using*
                                       id type ID_IPV4_ADDR 
                                                   ISAKMP (1): ID payload*
                                                 next-payload : 10 
                                                 type : 1 
                                           addr : 10.1.1.1 
                                                 protocol : 17 
                                                  port : 0 
                                                  length : 8 
                    (ISAKMP (1): Toine0: CRYPTO_ISA_IKE_DECRYPT(hw)(ipsec*
                    ISAKMP (0:1): processing HASH payload. message ID = 0*
```
CryptoEngine0: generate hmac context for conn id 1\* CryptoEngine0: CRYPTO\_ISA\_IKE\_HMAC(hw)(ipsec)tal payload length: 12\* CryptoEngine0: generate hmac conte\* ISAKMP (0:1): processing NOTIFY INITIAL\_CONTACT protocol 1\* spi 0, message ID = 0, sa = 83165694 ,ISAKMP (0:1): Process initial contact\* bring down existing phase 1 and 2 SA's with local 10.1.1.1 remote remote port 500 10.0.0.1 ISAKMP (0:1): returning IP addr to the address pool\* ISAKMP:received payload type 17\* ISAKMP (0:1): Detected NAT-D payload\* ISAKMP (0:1): recalc my hash for NAT-D\* ISAKMP (0:1): NAT match MINE hash\* ISAKMP:received payload type 17xt for conn id 1\* (CryptoEngine0: CRYPTO\_ISA\_IKE\_HMAC(hw)(ipsec\* ISAKMP (0:1): constructed HIS NAT-D\* ISAKMP (0:1): constructed MINE NAT-D\* ISAKMP (0:1): sending packet to 10.0.0.1 my\_port 500 peer\_port 500 (R) AG\_INIT\_EXCH\* ISAKMP (0:1): Input = IKE\_MESG\_FROM\_AAA, PRESHARED\_KEY\_REPLY\* ISAKMP (0:1): Old State = IKE\_R\_AM\_AAA\_AWAIT New State = IKE\_R\_AM2\* 'AAA/MEMORY: free\_user (0x830E12E8) user='3000client' ruser='NULL' port='ISAKMP-ID-AUTH\* (rem\_addr='10.0.0.1' authen\_type=NONE service=LOGIN priv=0 vrf= (id=0 ISAKMP (0:1): received packet from 10.0.0.1 dport 500 sport 500 Global (R) AG\_INIT\_EXCH\* CryptoEng\* ISAKMP (0:1): Detected NAT-D payload\* ISAKMP (0:1): recalc his hash for NAT-D\* ISAKMP (0:1): NAT match HIS hash\* ISAKMP (0:1): SA has been authenticated with 10.0.0.1\* CryptoEngine0: clear dh number for conn id 1\* .ISAKMP: Trying to insert a peer 10.0.0.1/500/, and inserted successfully\* ISAKMP (0:1): IKE\_DPD is enabled, initializing timers\* ISAKMP: set new node 2011892843 to CONF\_XAUTH\* CryptoEngine0: generate hmac context for conn id 1\* (CryptoEngine0: CRYPTO\_ISA\_IKE\_HMAC(hw)(ipsec\* ...IPSEC(key\_engine): got a queue event\* (CryptoEngine0: CRYPTO\_ISA\_DH\_DELETE(hw)(ipsec\* (CryptoEngine0: CRYPTO\_ISA\_IKE\_ENCRYPT(hw)(ipsec\* ISAKMP (0:1): sending packet to 10.0.0.1 my\_port 500 peer\_port 500 (R) QM\_IDLE\* ISAKMP (0:1): purging node 2011892843\* ISAKMP: Sending phase 1 responder lifetime 86400\* ISAKMP (0:1): peer matches \*none\* of the profiles\* ISAKMP (0:1): Input = IKE\_MESG\_FROM\_PEER, IKE\_AM\_EXCH\* ISAKMP (0:1): Old State = IKE\_R\_AM2 New State = IKE\_P1\_COMPLETE\* ISAKMP (0:1): Need XAUTH\* AAA: parse name=ISAKMP idb type=-1 tty=-1\* 'AAA/MEMORY: create user (0x830DE43C) user='NULL' ruser='NULL' ds0=0 port='ISAKMP\* ,'rem\_addr='10.0.0.1' authen\_type=ASCII service=LOGIN priv=0 initial\_task\_id='0  $(vrf = (id=0$ ISAKMP (0:1): Input = IKE\_MESG\_INTERNAL, **IKE\_PHASE1\_COMPLETE**\* ISAKMP (0:1): Old State = IKE\_P1\_COMPLETE New State = IKE\_XAUTH\_AAA\_START\_LOGIN\_AWAIT\* AAA/AUTHEN/START (992119247): port='ISAKMP' list='userauthen' action=LOGIN service=LOGIN\* AAA/AUTHEN/START (992119247): found list userauthen\* (AAA/AUTHEN/START (992119247): Method=radius (radius\* AAA/AUTHEN(992119247): Status=GETUSER\* ISAKMP: got callback 1\* ISAKMP: set new node -883516238 to CONF\_XAUTH\* ISAKMP/xauth: request attribute XAUTH\_USER\_NAME\_V2\* ISAKMP/xauth: request attribute XAUTH\_USER\_PASSWORD\_V2\* CryptoEngine0: generate hmac context for conn id 1\* (CryptoEngine0: CRYPTO\_ISA\_IKE\_HMAC(hw)(ipsec\*

ISAKMP  $(0:1)$ : initiating peer config to  $10.0.0.1$ . ID = -883516238\* (CryptoEngine0: CRYPTO\_ISA\_IKE\_ENCRYPT(hw)(ipsec\* ISAKMP (0:1): sending packet to 10.0.0.1 my\_port 500 peer\_port 500 (R) CONF\_XAUTH\* ISAKMP (0:1): Input = IKE\_MESG\_FROM\_AAA, IKE\_AAA\_START\_LOGIN\* ISAKMP (0:1): Old State = IKE\_XAUTH\_AAA\_START\_LOGIN\_AWAIT New State = IKE\_XAUTH\_REQ\_SENT\* ... ISAKMP (0:1): retransmitting phase 2 CONF XAUTH -883516238\* ISAKMP (0:1): incrementing error counter on sa: retransmit phase 2\* ISAKMP (0:1): incrementing error counter on sa: retransmit phase 2\* ISAKMP (0:1): retransmitting phase 2 -883516238 CONF\_XAUTH\* ISAKMP (0:1): sending packet to 10.0.0.1 my\_port 500 peer\_port 500 (R) CONF\_XAUTH\* ISAKMP (0:1): received packet from 10.0.0.1 dport 500 sport 500 Global (R) CONF\_XAUTH\* (CryptoEngine0: CRYPTO\_ISA\_IKE\_DECRYPT(hw)(ipsec\* ISAKMP  $(0:1)$ : processing transaction payload from  $10.0.0.1$ . message ID = -883516238\* CryptoEngine0: generate hmac context for conn id 1\* (CryptoEngine0: CRYPTO\_ISA\_IKE\_HMAC(hw)(ipsec\* ISAKMP: Config payload REPLY\* ISAKMP/xauth: reply attribute XAUTH\_USER\_NAME\_V2\* ISAKMP/xauth: reply attribute XAUTH\_USER\_PASSWORD\_V2\* ISAKMP (0:1): deleting node -883516238 error FALSE reason\* "done with xauth request/reply exchange" ISAKMP (0:1): Input = IKE\_MESG\_FROM\_PEER, IKE\_CFG\_REPLY\* ISAKMP (0:1): Old State = IKE\_XAUTH\_REQ\_SENT New State = IKE\_XAUTH\_AAA\_CONT\_LOGIN\_AWAIT\* ('(AAA/AUTHEN/CONT (992119247): continue\_login (user='(undef\* AAA/AUTHEN(992119247): Status=GETUSER\* (AAA/AUTHEN(992119247): Method=radius (radius\* AAA/AUTHEN(992119247): Status=GETPASS\* ('AAA/AUTHEN/CONT (992119247): continue\_login (user='cisco\* AAA/AUTHEN(992119247): Status=GETPASS\* (AAA/AUTHEN(992119247): Method=radius (radius\* RADIUS: Pick NAS IP for u=0x830DE43C tableid=0 cfg\_addr=0.0.0.0 best\_addr=10.1.1.1\* RADIUS: ustruct sharecount=2\* Radius: radius\_port\_info() success=0 radius\_nas\_port=1\* RADIUS(00000000): **Send Access-Request to 172.18.124.96:1645 id 21645/4, len 72**\* RADIUS: authenticator F2 7F ED 86 2B D9 80 1F - 74 D7 8F 90 3B EF F0 D5\* RADIUS: NAS-IP-Address [4] 6 10.1.1.1\* [RADIUS: NAS-Port-Type [61] 6 Async [0\* "RADIUS: User-Name [1] 9 "cisco\* "RADIUS: Calling-Station-Id [31] 13 "10.0.0.1\* \* RADIUS: User-Password [2] 18\* RADIUS: Retransmit to (172.18.124.96:1645,1646) for id 21645/4\* RADIUS: **Received from id 21645/4 172.18.124.96:1645, Access-Accept, len 62**\* RADIUS: authenticator 97 DF CB C8 74 AC 92 D6 - 3B D8 D9 DC 9E 85 94 35\* RADIUS: Framed-IP-Address [8] 6 172.17.8.123\* RADIUS: Class [25] 36\* [RADIUS: 43 49 53 43 4F 41 43 53 3A 30 30 30 30 31 38 32 [CISCOACS:0000182\* [RADIUS: 62 2F 61 63 31 32 37 63 39 66 2F 74 6E 65 75 62 [b/ac127c9f/cisco\* RADIUS: 65 72\* RADIUS: saved authorization data for user 830DE43C at 830DB5FC\* AAA/AUTHEN(992119247): Status=PASS\* ISAKMP: got callback 1\* ISAKMP: set new node -1874799558 to CONF\_XAUTH\* CryptoEngine0: generate hmac context for conn id 1\* (CryptoEngine0: CRYPTO\_ISA\_IKE\_HMAC(hw)(ipsec\* ISAKMP  $(0:1)$ : initiating peer config to  $10.0.0.1$ . ID = -1874799558\* (CryptoEngine0: CRYPTO\_ISA\_IKE\_ENCRYPT(hw)(ipsec\* ISAKMP  $(0:1)$ : sending packet to  $10.0.0.1$  my\_port 500 peer\_port 500 (R) CONF\_XAUTH\* ISAKMP (0:1): Input = IKE\_MESG\_FROM\_AAA, IKE\_AAA\_CONT\_LOGIN\* ISAKMP (0:1): Old State = IKE\_XAUTH\_AAA\_CONT\_LOGIN\_AWAIT New State = IKE\_XAUTH\_SET\_SENT\* 'AAA/MEMORY: free\_user (0x830DE43C) user='cisco' ruser='NULL' port='ISAKMP\* (rem\_addr='10.0.0.1' authen\_type=ASCII service=LOGIN priv=0 vrf= (id=0))

ISAKMP (0:1): received packet from 10.0.0.1 dport 500 sport 500 Global (R) CONF\_XAUTH\*

```
(CryptoEngine0: CRYPTO_ISA_IKE_DECRYPT(hw)(ipsec*
ISAKMP (0:1): processing transaction payload from 10.0.0.1. message ID = -1874799558*
                                 CryptoEngine0: generate hmac context for conn id 1*
                                      (CryptoEngine0: CRYPTO_ISA_IKE_HMAC(hw)(ipsec*
                                                         ISAKMP: Config payload ACK*
                                           ISAKMP (0:1): XAUTH ACK Processed*
  "ISAKMP (0:1): deleting node -1874799558 error FALSE reason "done with transaction*
                              ISAKMP (0:1): Input = IKE_MESG_FROM_PEER, IKE_CFG_ACK*
          ISAKMP (0:1): Old State = IKE_XAUTH_SET_SENT New State = IKE_P1_COMPLETE*
                       ISAKMP (0:1): Input = IKE_MESG_INTERNAL, IKE_PHASE1_COMPLETE*
             ISAKMP (0:1): Old State = IKE_P1_COMPLETE New State = IKE_P1_COMPLETE*
 ISAKMP (0:1): received packet from 10.0.0.1 dport 500 sport 500 Global (R) QM_IDLE*
                                        ISAKMP: set new node -1474156599 to QM_IDLE*
                                   (CryptoEngine0: CRYPTO_ISA_IKE_DECRYPT(hw)(ipsec*
ISAKMP (0:1): processing transaction payload from 10.0.0.1. message ID = -1474156599*
                                 CryptoEngine0: generate hmac context for conn id 1*
                                      (CryptoEngine0: CRYPTO_ISA_IKE_HMAC(hw)(ipsec*
                                                     ISAKMP: Config payload REQUEST*
                                                    :ISAKMP (0:1): checking request*
                                                             ISAKMP: IP4_ADDRESS*
                                                             ISAKMP: IP4_NETMASK*
                                                                ISAKMP: IP4_DNS*
                                                                ISAKMP: IP4_NBNS*
                                                          ISAKMP: ADDRESS_EXPIRY*
                                                     ISAKMP: APPLICATION_VERSION*
                                            ISAKMP: UNKNOWN Unknown Attr: 0x7000*
                                            ISAKMP: UNKNOWN Unknown Attr: 0x7001*
                                                          ISAKMP: DEFAULT_DOMAIN*
                                                           ISAKMP: SPLIT_INCLUDE*
                                            ISAKMP: UNKNOWN Unknown Attr: 0x7003*
                                            ISAKMP: UNKNOWN Unknown Attr: 0x7007*
                                            ISAKMP: UNKNOWN Unknown Attr: 0x7008*
                                            ISAKMP: UNKNOWN Unknown Attr: 0x7009*
                                            ISAKMP: UNKNOWN Unknown Attr: 0x700A*
                                            ISAKMP: UNKNOWN Unknown Attr: 0x7005*
                               AAA: parse name=ISAKMP-GROUP-AUTH idb type=-1 tty=-1*
          AAA/MEMORY: create_user (0x831663A0) user='3000client' ruser='NULL' ds0=0*
        port='ISAKMP-GROUP-AUTH' rem_addr='10.0.0.1' authen_type=NONE service=LOGIN 
                                            (priv=0 initial_task_id='0', vrf= (id=0 
                          ISAKMP (0:1): Input = IKE_MESG_FROM_PEER, IKE_CFG_REQUEST*
 ISAKMP (0:1): Old State = IKE_P1_COMPLETE New State = IKE_CONFIG_AUTHOR_AAA_AWAIT*
       'ISAKMP-GROUP-AUTH AAA/AUTHOR/CRYPTO AAA(3136771130): Port='ISAKMP-GROUP-AUTH*
                                                     list='groupauthor' service=NET 
             'AAA/AUTHOR/CRYPTO AAA: ISAKMP-GROUP-AUTH(3136771130) user='3000client*
           ISAKMP-GROUP-AUTH AAA/AUTHOR/CRYPTO AAA(3136771130): send AV service=ike*
        ISAKMP-GROUP-AUTH AAA/AUTHOR/CRYPTO AAA(3136771130): send AV protocol=ipsec*
       "ISAKMP-GROUP-AUTH AAA/AUTHOR/CRYPTO AAA(3136771130): found list "groupauthor*
                   ISAKMP-GROUP-AUTH AAA/AUTHOR/CRYPTO AAA(3136771130): Method=LOCAL*
                      AAA/AUTHOR (3136771130): Post authorization status = PASS_ADD*
                                                             ISAKMP: got callback 1*
                                         AAA/AUTHOR/IKE: Processing AV service=ike *
                                      AAA/AUTHOR/IKE: Processing AV protocol=ipsec *
                                                                                   *
                              AAA/AUTHOR/IKE: Processing AV tunnel-password=cisco123
                                                                                   *
                              AAA/AUTHOR/IKE: Processing AV default-domain*cisco.com
                                                                                   *
                                      AAA/AUTHOR/IKE: Processing AV addr-pool*ippool
                                                                                   *
                                      AAA/AUTHOR/IKE: Processing AV key-exchange=ike
                                                                                   *
```

```
AAA/AUTHOR/IKE: Processing AV group-lock*0
                                                                                          *
                                                   AAA/AUTHOR/IKE: Processing AV timeout*0
                                                                                          *
                                                  AAA/AUTHOR/IKE: Processing AV idletime*0
                                                                                          *
                                                   AAA/AUTHOR/IKE: Processing AV inacl*108
                                                                                          *
                               AAA/AUTHOR/IKE: Processing AV dns-servers*10.1.1.10 0.0.0.0
                                                                                          *
                              AAA/AUTHOR/IKE: Processing AV wins-servers*10.1.1.20 0.0.0.0
                                                :ISAKMP (0:1): attributes sent in message*
                                                                 Address: 0.2.0.0 *
                                              ISAKMP (0:1): allocating address 10.16.20.1*
                                               ISAKMP: Sending private address: 10.16.20.1*
                                        ISAKMP: Sending IP4_DNS server address: 10.1.1.10*
                                        ISAKMP: Sending IP4_NBNS server address: 10.1.1.20*
                    ISAKMP: Sending ADDRESS_EXPIRY seconds left to use the address: 86388*
 ISAKMP: Sending APPLICATION_VERSION string: Cisco Internetwork Operating System Software*
       (IOS (tm) C2600 Software (C2600-IK9S-M), Version 12.2(15)T2, RELEASE SOFTWARE (fc2
                                                      TAC Support: http://www.cisco.com/tac
                                             .Copyright (c) 1986-2003 by cisco Systems, Inc
                                                     Compiled Thu 01-May-03 10:39 by nmasa
                                              (ISAKMP (0/1): Unknown Attr: UNKNOWN (0x7000*
                                              (ISAKMP (0/1): Unknown Attr: UNKNOWN (0x7001*
                            ISAKMP: Sending DEFAULT_DOMAIN default domain name: cisco.com*
           ISAKMP: Sending split include name 108 network 172.18.124.0 mask 255.255.255.0*
                                                       protocol 0, src port 0, dst port 0 
                                              (ISAKMP (0/1): Unknown Attr: UNKNOWN (0x7003*
                                              (ISAKMP (0/1): Unknown Attr: UNKNOWN (0x7007*
                                              (ISAKMP (0/1): Unknown Attr: UNKNOWN (0x7008*
                                              (ISAKMP (0/1): Unknown Attr: UNKNOWN (0x7009*
                                             (ISAKMP (0/1): Unknown Attr: UNKNOWN (0x700A*
                                              (ISAKMP (0/1): Unknown Attr: UNKNOWN (0x7005*
                                       CryptoEngine0: generate hmac context for conn id 1*
                                             (CryptoEngine0: CRYPTO_ISA_IKE_HMAC(hw)(ipsec*
                  ISAKMP (0:1): responding to peer config from 10.0.0.1. ID = -1474156599*
                    CryptoEngi*ISAKMP (0:1): deleting node -1474156599 error FALSE reason*
                                                 (ne0: CRYPTO_ISA_IKE_ENCRYPT(hw)(ipsec"" 
                                        ISAKMP (0:1): sending packet to 10.0.0.1 my_por231*
                             ISAKMP (0:1): processing SA payload. message ID = 2058744231*
                                                  ISAKMP (0:1): Checking IPSec proposal 1*
                                                             ISAKMP: transform 1, ESP_AES*
                                                       :ISAKMP: attributes in transform*
                                                   ISAKMP: authenticator is HMAC-MD5*
                                                                 ISAKMP: encaps is 1*
                          ISAKMP: key length is 256t 500 peer_port 500 (R) CONF_ADDR*
                              ISAKMP (0:1): Input = IKE_MESG_FROM_AAA, IKE_AAA_GROUP_ATTR*
       ISAKMP (0:1): Old State = IKE_CONFIG_AUTHOR_AAA_AWAIT New State = IKE_P1_COMPLETE*
'AAA/MEMORY: free_user (0x831663A0) user='3000client' ruser='NULL' port='ISAKMP-GROUP-AUTH*
                     (rem_addr='10.0.0.1' authen_type=NONE service=LOGIN priv=0 vrf= (id=0 
       ISAKMP (0:1): received packet from 10.0.0.1 dport 500 sport 500 Global (R) QM_IDLE*
                                                ISAKMP: set new node 2058744231 to QM_IDLE*
                                          (CryptoEngine0: CRYPTO_ISA_IKE_DECRYPT(hw)(ipsec*
                                       CryptoEngine0: generate hmac context for conn id 1*
                                             (CryptoEngine0: CRYPTO_ISA_IKE_HMAC(hw)(ipsec*
                              ISAKMP (0:1): processing HASH payload. message ID = 2058744*
                                                      ISAKMP: SA life type in seconds*
                               ISAKMP: SA life duration (VPI) of 0x0 0x20 0xC4 0x9B*
                                                         CryptoEngine0: validate proposal*
                                                        .ISAKMP (0:1): atts are acceptable*
```

```
ISAKMP (0:1): Checking IPSec proposal 1*
                                             ISAKMP (0:1): transform 1, IPPCP LZS*
                                                :ISAKMP: attributes in transform*
                                                         ISAKMP: encaps is 1*
                                              ISAKMP: SA life type in seconds*
                        ISAKMP: SA life duration (VPI) of 0x0 0x20 0xC4 0x9B*
                                                .ISAKMP (0:1): atts are acceptable*
                               ,IPSEC(validate_proposal_request): proposal part #1*
                       ,key eng. msg.) INBOUND local= 10.1.1.1, remote= 10.0.0.1) 
                            ,(local_proxy= 10.1.1.1/255.255.255.255/0/0 (type=1 
                         ,(remote_proxy= 10.16.20.1/255.255.255.255/0/0 (type=1 
                           , protocol= ESP, transform= esp-aes 256 esp-md5-hmac 
                                                           ,lifedur= 0s and 0kb 
                              spi= 0x0(0), conn_id= 0, keysize= 256, flags= 0x2 
                               ,IPSEC(validate_proposal_request): proposal part #2*
                       ,key eng. msg.) INBOUND local= 10.1.1.1, remote= 10.0.0.1) 
                            ,(local_proxy= 10.1.1.1/255.255.255.255/0/0 (type=1 
                         ,(remote_proxy= 10.16.20.1/255.255.255.255/0/0 (type=1 
                                           , protocol= PCP, transform= comp-lzs 
                                                           ,lifedur= 0s and 0kb 
                                spi= 0x0(0), conn_id= 0, keysize= 0, flags= 0x2 
                                          CryptoEngine0: validate proposal request*
                     = IPSEC(kei_proxy): head = clientmap, map->ivrf = , kei->ivrf*
:IPSEC(validate_transform_proposal): transform proposal not supported for identity*
                                           { esp-aes 256 esp-md5-hmac comp-lzs} 
                                   ISAKMP (0:1): IPSec policy invalidated proposal*
                                           ISAKMP (0:1): Checking IPSec proposal 2*
                                                     ISAKMP: transform 1, ESP_AES*
                                                :ISAKMP: attributes in transform*
                                            ISAKMP: authenticator is HMAC-SHA*
                                                         ISAKMP: encaps is 1*
                                                    ISAKMP: key length is 256*
                                              ISAKMP: SA life type in seconds*
                        ISAKMP: SA life duration (VPI) of 0x0 0x20 0xC4 0x9B*
                                                 CryptoEngine0: validate proposal*
                                                .ISAKMP (0:1): atts are acceptable*
                                           ISAKMP (0:1): Checking IPSec proposal 2*
                                              ISAKMP (0:1): transform 1, IPPCP LZS*
                                                :ISAKMP: attributes in transform*
                                                         ISAKMP: encaps is 1*
                                              ISAKMP: SA life type in seconds*
                        ISAKMP: SA life duration (VPI) of 0x0 0x20 0xC4 0x9B*
                                                .ISAKMP (0:1): atts are acceptable*
                              ,IPSEC(validate_proposal_request): proposal part #1*
                       ,key eng. msg.) INBOUND local= 10.1.1.1, remote= 10.0.0.1) 
                            ,(local_proxy= 10.1.1.1/255.255.255.255/0/0 (type=1 
                         ,(remote_proxy= 10.16.20.1/255.255.255.255/0/0 (type=1 
                           , protocol= ESP, transform= esp-aes 256 esp-sha-hmac 
                                                           ,lifedur= 0s and 0kb 
                              spi= 0x0(0), conn_id= 0, keysize= 256, flags= 0x2,IPSEC(validate_proposal_request): proposal part #2*
                       ,key eng. msg.) INBOUND local= 10.1.1.1, remote= 10.0.0.1) 
                            ,(local_proxy= 10.1.1.1/255.255.255.255/0/0 (type=1 
                         ,(remote_proxy= 10.16.20.1/255.255.255.255/0/0 (type=1 
                                           , protocol= PCP, transform= comp-lzs 
                                                           ,lifedur= 0s and 0kb 
                                spi= 0x0(0), conn_id= 0, keysize= 0, flags= 0x2CryptoEngine0: validate proposal request*
                     = IPSEC(kei proxy): head = clientmap, map->ivrf = , kei->ivrf*
:IPSEC(validate_transform_proposal): transform proposal not supported for identity*
                                           { esp-aes 256 esp-sha-hmac comp-lzs} 
                                   ISAKMP (0:1): IPSec policy invalidated proposal*
                                           ISAKMP (0:1): Checking IPSec proposal 3*
                                                      ISAKMP: transform 1, ESP_AES*
```

```
:ISAKMP: attributes in transform*
                                           ISAKMP: authenticator is HMAC-MD5*
                                                        ISAKMP: encaps is 1*
                                                   ISAKMP: key length is 128*
                                             ISAKMP: SA life type in seconds*
                       ISAKMP: SA life duration (VPI) of 0x0 0x20 0xC4 0x9B*
                                                 CryptoEngine0: validate proposal*
                                                .ISAKMP (0:1): atts are acceptable*
                                          ISAKMP (0:1): Checking IPSec proposal 3*
                                             ISAKMP (0:1): transform 1, IPPCP LZS*
                                               :ISAKMP: attributes in transform*
                                                        ISAKMP: encaps is 1*
                                             ISAKMP: SA life type in seconds*
                       ISAKMP: SA life duration (VPI) of 0x0 0x20 0xC4 0x9B*
                                               .ISAKMP (0:1): atts are acceptable*
                              ,IPSEC(validate_proposal_request): proposal part #1*
                       ,key eng. msg.) INBOUND local= 10.1.1.1, remote= 10.0.0.1) 
                           ,(local_proxy= 10.1.1.1/255.255.255.255/0/0 (type=1 
                        ,(remote_proxy= 10.16.20.1/255.255.255.255/0/0 (type=1 
                              , protocol= ESP, transform= esp-aes esp-md5-hmac 
                                                          ,lifedur= 0s and 0kb 
                             spi= 0x0(0), conn_id= 0, keysize= 128, flags= 0x2 
                              ,IPSEC(validate_proposal_request): proposal part #2*
                      ,key eng. msg.) INBOUND local= 10.1.1.1, remote= 10.0.0.1) 
                           ,(local_proxy= 10.1.1.1/255.255.255.255/0/0 (type=1 
                        ,(remote_proxy= 10.16.20.1/255.255.255.255/0/0 (type=1 
                                          , protocol= PCP, transform= comp-lzs 
                                                          ,lifedur= 0s and 0kb 
                               spi= 0x0(0), conn_id= 0, keysize= 0, flags= 0x2 
                                         CryptoEngine0: validate proposal request*
                    = IPSEC(kei_proxy): head = clientmap, map->ivrf = , kei->ivrf*
:IPSEC(validate_transform_proposal): transform proposal not supported for identity*
                                              { esp-aes esp-md5-hmac comp-lzs} 
                                  ISAKMP (0:1): IPSec policy invalidated proposal*
                                          ISAKMP (0:1): Checking IPSec proposal 4*
                                                     ISAKMP: transform 1, ESP_AES*
                                               :ISAKMP: attributes in transform*
                                           ISAKMP: authenticator is HMAC-SHA*
                                                         ISAKMP: encaps is 1*
                                                   ISAKMP: key length is 128*
                                             ISAKMP: SA life type in seconds*
                       ISAKMP: SA life duration (VPI) of 0x0 0x20 0xC4 0x9B*
                                                 CryptoEngine0: validate proposal*
                                               .ISAKMP (0:1): atts are acceptable*
                                          ISAKMP (0:1): Checking IPSec proposal 4*
                                             ISAKMP (0:1): transform 1, IPPCP LZS*
                                               :ISAKMP: attributes in transform*
                                                         ISAKMP: encaps is 1*
                                             ISAKMP: SA life type in seconds*
                       ISAKMP: SA life duration (VPI) of 0x0 0x20 0xC4 0x9B*
                                               .ISAKMP (0:1): atts are acceptable*
                              ,IPSEC(validate_proposal_request): proposal part #1*
                       ,key eng. msg.) INBOUND local= 10.1.1.1, remote= 10.0.0.1) 
                           ,(local_proxy= 10.1.1.1/255.255.255.255/0/0 (type=1 
                        ,(remote_proxy= 10.16.20.1/255.255.255.255/0/0 (type=1 
                              , protocol= ESP, transform= esp-aes esp-sha-hmac 
                                                          ,lifedur= 0s and 0kb 
                             \varepsilonspi= 0x0(0), conn id= 0, keysize= 128, flags= 0x2
                              ,IPSEC(validate_proposal_request): proposal part #2*
                       ,key eng. msg.) INBOUND local= 10.1.1.1, remote= 10.0.0.1) 
                            ,(local_proxy= 10.1.1.1/255.255.255.255/0/0 (type=1 
                        ,(remote_proxy= 10.16.20.1/255.255.255.255/0/0 (type=1 
                                          , protocol= PCP, transform= comp-lzs 
                                                          ,lifedur= 0s and 0kb
```

```
spi= 0x0(0), conn_id= 0, keysize= 0, flags= 0x2 
                                         CryptoEngine0: validate proposal request*
                    = IPSEC(kei_proxy): head = clientmap, map->ivrf = , kei->ivrf*
:IPSEC(validate_transform_proposal): transform proposal not supported for identity*
                                              { esp-aes esp-sha-hmac comp-lzs} 
                                  ISAKMP (0:1): IPSec policy invalidated proposal*
                                          ISAKMP (0:1): Checking IPSec proposal 5*
                                                     ISAKMP: transform 1, ESP_AES*
                                               :ISAKMP: attributes in transform*
                                           ISAKMP: authenticator is HMAC-MD5*
                                                         ISAKMP: encaps is 1*
                                                   ISAKMP: key length is 256*
                                             ISAKMP: SA life type in seconds*
                       ISAKMP: SA life duration (VPI) of 0x0 0x20 0xC4 0x9B*
                                                 CryptoEngine0: validate proposal*
                                               .ISAKMP (0:1): atts are acceptable*
                              ,IPSEC(validate_proposal_request): proposal part #1*
                       ,key eng. msg.) INBOUND local= 10.1.1.1, remote= 10.0.0.1) 
                           ,(local_proxy= 10.1.1.1/255.255.255.255/0/0 (type=1 
                        ,(remote_proxy= 10.16.20.1/255.255.255.255/0/0 (type=1 
                          , protocol= ESP, transform= esp-aes 256 esp-md5-hmac 
                                                          ,lifedur= 0s and 0kb 
                             spi= 0x0(0), conn_id= 0, keysize= 256, flags= 0x2CryptoEngine0: validate proposal request*
                     = IPSEC(kei_proxy): head = clientmap, map->ivrf = , kei->ivrf*
:IPSEC(validate_transform_proposal): transform proposal not supported for identity*
                                                   { esp-aes 256 esp-md5-hmac} 
                                  ISAKMP (0:1): IPSec policy invalidated proposal*
                                          ISAKMP (0:1): Checking IPSec proposal 6*
                                                     ISAKMP: transform 1, ESP_AES*
                                               :ISAKMP: attributes in transform*
                                           ISAKMP: authenticator is HMAC-SHA*
                                                        ISAKMP: encaps is 1*
                                                   ISAKMP: key length is 256*
                                             ISAKMP: SA life type in seconds*
                       ISAKMP: SA life duration (VPI) of 0x0 0x20 0xC4 0x9B*
                                                 CryptoEngine0: validate proposal*
                                               .ISAKMP (0:1): atts are acceptable*
                               ,IPSEC(validate_proposal_request): proposal part #1*
                       ,key eng. msg.) INBOUND local= 10.1.1.1, remote= 10.0.0.1) 
                           ,(local_proxy= 10.1.1.1/255.255.255.255/0/0 (type=1 
                        ,(remote_proxy= 10.16.20.1/255.255.255.255/0/0 (type=1 
                           , protocol= ESP, transform= esp-aes 256 esp-sha-hmac 
                                                          ,lifedur= 0s and 0kb 
                             spi= 0x0(0), conn_id= 0, keysize= 256, flags= 0x2CryptoEngine0: validate proposal request*
                    = IPSEC(kei_proxy): head = clientmap, map->ivrf = , kei->ivrf*
:IPSEC(validate_transform_proposal): transform proposal not supported for identity*
                                                   { esp-aes 256 esp-sha-hmac} 
                                  ISAKMP (0:1): IPSec policy invalidated proposal*
                                          ISAKMP (0:1): Checking IPSec proposal 7*
                                                     ISAKMP: transform 1, ESP_AES*
                                               :ISAKMP: attributes in transform*
                                           ISAKMP: authenticator is HMAC-MD5*
                                                        ISAKMP: encaps is 1*
                                                   ISAKMP: key length is 128*
                                             ISAKMP: SA life type in seconds*
                       ISAKMP: SA life duration (VPI) of 0x0 0x20 0xC4 0x9B*
                                                 CryptoEngine0: validate proposal*
                                               .ISAKMP (0:1): atts are acceptable*
                              ,IPSEC(validate_proposal_request): proposal part #1*
                       ,key eng. msg.) INBOUND local= 10.1.1.1, remote= 10.0.0.1) 
                            ,(local_proxy= 10.1.1.1/255.255.255.255/0/0 (type=1 
                         ,(remote_proxy= 10.16.20.1/255.255.255.255/0/0 (type=1
```

```
, protocol= ESP, transform= esp-aes esp-md5-hmac 
                                                                       ,lifedur= 0s and 0kb 
                                          spi= 0x0(0), conn_id= 0, keysize= 128, flags= 0x2 
                                                      CryptoEngine0: validate proposal request*
                                  = IPSEC(kei_proxy): head = clientmap, map->ivrf = , kei->ivrf*
             :IPSEC(validate_transform_proposal): transform proposal not supported for identity*
                                                                    { esp-aes esp-md5-hmac} 
                                               ISAKMP (0:1): IPSec policy invalidated proposal*
                                                       ISAKMP (0:1): Checking IPSec proposal 8*
                                                                  ISAKMP: transform 1, ESP_AES*
                                                            :ISAKMP: attributes in transform*
                                                        ISAKMP: authenticator is HMAC-SHA*
                                                                      ISAKMP: encaps is 1*
                                                                ISAKMP: key length is 128*
                                                           ISAKMP: SA life type in seconds*
                                    ISAKMP: SA life duration (VPI) of 0x0 0x20 0xC4 0x9B*
                                                              CryptoEngine0: validate proposal*
                                                             .ISAKMP (0:1): atts are acceptable*
                                           ,IPSEC(validate_proposal_request): proposal part #1*
                                    ,key eng. msg.) INBOUND local= 10.1.1.1, remote= 10.0.0.1) 
                                         ,(local_proxy= 10.1.1.1/255.255.255.255/0/0 (type=1 
                                      ,(remote_proxy= 10.16.20.1/255.255.255.255/0/0 (type=1 
                                           , protocol= ESP, transform= esp-aes esp-sha-hmac 
                                                                       ,lifedur= 0s and 0kb 
                                          spi= 0x0(0), conn_id= 0, keysize= 128, flags= 0x2 
                                                      CryptoEngine0: validate proposal request*
                                  = IPSEC(kei proxy): head = clientmap, map->ivrf = , kei->ivrf*
            :IPSEC(validate_transform_proposal): transform proposal not supported for identity*
                                                                    { esp-aes esp-sha-hmac} 
                                               ISAKMP (0:1): IPSec policy invalidated proposal*
                                                       ISAKMP (0:1): Checking IPSec proposal 9*
                                                                 ISAKMP: transform 1, ESP_3DES*
                                                            :ISAKMP: attributes in transform*
                                                        ISAKMP: authenticator is HMAC-MD5*
                                                                      ISAKMP: encaps is 1*
                                                          ISAKMP: SA life type in seconds*
                                    ISAKMP: SA life duration (VPI) of 0x0 0x20 0xC4 0x9B*
                                                              CryptoEngine0: validate proposal*
                                                             .ISAKMP (0:1): atts are acceptable*
                                                       ISAKMP (0:1): Checking IPSec proposal 9*
                                                          ISAKMP (0:1): transform 1, IPPCP LZS*
                                                            :ISAKMP: attributes in transform*
                                                                     ISAKMP: encaps is 1*
                                                          ISAKMP: SA life type in seconds*
                                            IPSEC(spi_response): getting spi 3233689542 for SA*
                                              from 10.1.1.1 to 10.0.0.1 for prot 3
                                                             (ISAKMP: received ke message (2/1*
                                            CryptoEngine0: generate hmac context for conn id 1*
                                                  (CryptoEngine0: CRYPTO_ISA_IKE_HMAC(hw)(ipsec*
                                               (CryptoEngine0: CRYPTO_ISA_IKE_ENCRYPT(hw)(ipsec*
                 ISAKMP (0:1): sending packet to 10.0.0.1 my_port 500 peer_port 500 (R) QM_IDLE*
                      ISAKMP (0:1): Node 2058744231, Input = IKE_MESG_FROM_IPSEC, IKE_SPI_REPLY*
                          ISAKMP (0:1): Old State = IKE_QM_SPI_STARVE New State = IKE_QM_R_QM2*
            ISAKMP (0:1): received packet from 10.0.0.1 dport 500 sport 500 Global (R) QM_IDLE*
                                               (CryptoEngine0: CRYPTO_ISA_IKE_DECRYPT(hw)(ipsec*
                                            CryptoEngine0: generate hmac context for conn id 1*
                                                  (CryptoEngine0: CRYPTO_ISA_IKE_HMAC(hw)(ipsec*
                                                            CryptoEngine0: ipsec allocate flow*
                                                            CryptoEngine0: ipsec allocate flow*
                                          (CryptoEngine0: CRYPTO_ISA_IPSEC_KEY_CREATE(hw)(ipsec*
                                          (CryptoEngine0: CRYPTO_ISA_IPSEC_KEY_CREATE(hw)(ipsec*
                      ISAKMP: Locking peer struct 0x83166B20, IPSEC refcount 1 for for stuff_ke*
A matching IPSec policy has been negotiated and authenticated. !--- Next, the SA's are set ---!
                                                          up. *ISAKMP (0:1): Creating IPSec SAs
```

```
inbound SA from 10.0.0.1 to 10.1.1.1 (f/i) 0/ 0 *
                                            (proxy 10.16.20.1 to 10.1.1.1) 
                           has spi 0xC0BE2FC6 and conn_id 420 and flags 2 *
                                             lifetime of 2147483 seconds *
                                                    has client flags 0x0 *
                   outbound SA from 10.1.1.1 to 10.0.0.1 (f/i) 0/ 0 *
                                      ( proxy 10.1.1.1 to 10.16.20.1) 
ISAKMP (0:1): received packet from 10.0.0.1 dport 500 sport 500 Global (R) OM IDLE*
                                       ISAKMP: set new node 1101355775 to QM_IDLE*
                                 (CryptoEngine0: CRYPTO_ISA_IKE_DECRYPT(hw)(ipsec*
                               CryptoEngine0: generate hmac context for conn id 1*
                                    (CryptoEngine0: CRYPTO_ISA_IKE_HMAC(hw)(ipsec*
                   ISAKMP (0:1): processing HASH payload. message ID = 1101355775*
                     ISAKMP (0:1): processing SA payload. message ID = 1101355775*
                                          ISAKMP (0:1): Checking IPSec proposal 1*
                                                    ISAKMP: transform 1, ESP_AES*
                                               :ISAKMP: attributes in transform*
                                          ISAKMP: authenticator is HMAC-MD5*
                                                        ISAKMP: encaps is 1*
                                                  ISAKMP: key length is 256*
                                             ISAKMP: SA life type in seconds*
                       ISAKMP: SA life duration (VPI) of 0x0 0x20 0xC4 0x9B*
                                                CryptoEngine0: validate proposal*
                                               .ISAKMP (0:1): atts are acceptable*
                                          ISAKMP (0:1): Checking IPSec proposal 1*
                                             ISAKMP (0:1): transform 1, IPPCP LZS*
                                               :ISAKMP: attributes in transform*
                                                       ISAKMP: encaps is 1*
                                             ISAKMP: SA life type in seconds*
                       ISAKMP: SA life duration (VPI) of 0x0 0x20 0xC4 0x9B*
                                               .ISAKMP (0:1): atts are acceptable*
                              ,IPSEC(validate_proposal_request): proposal part #1*
                      ,key eng. msg.) INBOUND local= 10.1.1.1, remote= 10.0.0.1) 
                         ,(local_proxy= 172.18.124.0/255.255.255.0/0/0 (type=4 
                        ,(remote_proxy= 10.16.20.1/255.255.255.255/0/0 (type=1 
                          , protocol= ESP, transform= esp-aes 256 esp-md5-hmac 
                                                          ,lifedur= 0s and 0kb 
                             spi= 0x0(0), conn id= 0, keysize= 256, flags= 0x2,IPSEC(validate_proposal_request): proposal part #2*
                      ,key eng. msg.) INBOUND local= 10.1.1.1, remote= 10.0.0.1) 
                         ,(local_proxy= 172.18.124.0/255.255.255.0/0/0 (type=4 
                        ,(remote_proxy= 10.16.20.1/255.255.255.255/0/0 (type=1 
                                          , protocol= PCP, transform= comp-lzs 
                                                          ,lifedur= 0s and 0kb 
                               spi= 0x0(0), conn_id= 0, keysize= 0, flags= 0x2 
                                         CryptoEngine0: validate proposal request*
                    = IPSEC(kei_proxy): head = clientmap, map->ivrf = , kei->ivrf*
                    = IPSEC(kei proxy): head = clientmap, map->ivrf = , kei->ivrf*
:IPSEC(validate_transform_proposal): transform proposal not supported for identity*
                                          { esp-aes 256 esp-md5-hmac comp-lzs} 
                                  ISAKMP (0:1): IPSec policy invalidated proposal*
                                          ISAKMP (0:1): Checking IPSec proposal 2*
                                                    ISAKMP: transform 1, ESP_AES*
                                               :ISAKMP: attributes in transform*
                                          ISAKMP: authenticator is HMAC-SHA*
                                                        ISAKMP: encaps is 1*
                                                  ISAKMP: key length is 256*
                                             ISAKMP: SA life type in seconds*
                       ISAKMP: SA life duration (VPI) of 0x0 0x20 0xC4 0x9B*
                                                CryptoEngine0: validate proposal*
                                               .ISAKMP (0:1): atts are acceptable*
                                          ISAKMP (0:1): Checking IPSec proposal 2*
                                             ISAKMP (0:1): transform 1, IPPCP LZS*
                                               :ISAKMP: attributes in transform*
```

```
ISAKMP: encaps is 1*
                                              ISAKMP: SA life type in seconds*
                        ISAKMP: SA life duration (VPI) of 0x0 0x20 0xC4 0x9B*
                                               .ISAKMP (0:1): atts are acceptable*
                               ,IPSEC(validate_proposal_request): proposal part #1*
                       ,key eng. msg.) INBOUND local= 10.1.1.1, remote= 10.0.0.1) 
                          ,(local_proxy= 172.18.124.0/255.255.255.0/0/0 (type=4 
                         ,(remote_proxy= 10.16.20.1/255.255.255.255/0/0 (type=1 
                           , protocol= ESP, transform= esp-aes 256 esp-sha-hmac 
                                                           ,lifedur= 0s and 0kb 
                              spi= 0x0(0), conn_id= 0, keysize= 256, flags= 0x2 
                              ,IPSEC(validate_proposal_request): proposal part #2*
                       ,key eng. msg.) INBOUND local= 10.1.1.1, remote= 10.0.0.1) 
                          ,(local_proxy= 172.18.124.0/255.255.255.0/0/0 (type=4 
                         ,(remote_proxy= 10.16.20.1/255.255.255.255/0/0 (type=1 
                                           , protocol= PCP, transform= comp-lzs 
                                                           ,lifedur= 0s and 0kb 
                                spi= 0x0(0), conn_id= 0, keysize= 0, flags= 0x2CryptoEngine0: validate proposal request*
                     = IPSEC(kei_proxy): head = clientmap, map->ivrf = , kei->ivrf*
                     = IPSEC(kei_proxy): head = clientmap, map->ivrf = , kei->ivrf*
:IPSEC(validate_transform_proposal): transform proposal not supported for identity*
                                           { esp-aes 256 esp-sha-hmac comp-lzs} 
                                   ISAKMP (0:1): IPSec policy invalidated proposal*
                                           ISAKMP (0:1): Checking IPSec proposal 3*
                                                      ISAKMP: transform 1, ESP_AES*
                                               :ISAKMP: attributes in transform*
                                            ISAKMP: authenticator is HMAC-MD5*
                                                         ISAKMP: encaps is 1*
                                                    ISAKMP: key length is 128*
                                              ISAKMP: SA life type in seconds*
                        ISAKMP: SA life duration (VPI) of 0x0 0x20 0xC4 0x9B*
                                                 CryptoEngine0: validate proposal*
                                                .ISAKMP (0:1): atts are acceptable*
                                           ISAKMP (0:1): Checking IPSec proposal 3*
                                              ISAKMP (0:1): transform 1, IPPCP LZS*
                                                :ISAKMP: attributes in transform*
                                                         ISAKMP: encaps is 1*
                                              ISAKMP: SA life type in seconds*
                        ISAKMP: SA life duration (VPI) of 0x0 0x20 0xC4 0x9B*
                                                .ISAKMP (0:1): atts are acceptable*
                              ,IPSEC(validate_proposal_request): proposal part #1*
                       ,key eng. msg.) INBOUND local= 10.1.1.1, remote= 10.0.0.1) 
                          ,(local_proxy= 172.18.124.0/255.255.255.0/0/0 (type=4 
                         ,(remote_proxy= 10.16.20.1/255.255.255.255/0/0 (type=1 
                               , protocol= ESP, transform= esp-aes esp-md5-hmac 
                                                           ,lifedur= 0s and 0kb 
                              spi= 0x0(0), conn id= 0, keysize= 128, flags= 0x2,IPSEC(validate_proposal_request): proposal part #2*
                       ,key eng. msg.) INBOUND local= 10.1.1.1, remote= 10.0.0.1) 
                          ,(local_proxy= 172.18.124.0/255.255.255.0/0/0 (type=4 
                         ,(remote_proxy= 10.16.20.1/255.255.255.255/0/0 (type=1 
                                           , protocol= PCP, transform= comp-lzs 
                                                           ,lifedur= 0s and 0kb 
                                spi= 0x0(0), conn_id= 0, keysize= 0, flags= 0x2 
                                         CryptoEngine0: validate proposal request*
                     = IPSEC(kei_proxy): head = clientmap, map->ivrf = , kei->ivrf*
                     = IPSEC(kei_proxy): head = clientmap, map->ivrf = , kei->ivrf*
:IPSEC(validate_transform_proposal): transform proposal not supported for identity*
                                              { esp-aes esp-md5-hmac comp-lzs} 
                                   ISAKMP (0:1): IPSec policy invalidated proposal*
                                           ISAKMP (0:1): Checking IPSec proposal 4*
                                                     ISAKMP: transform 1, ESP_AES*
                                                :ISAKMP: attributes in transform*
```

```
ISAKMP: authenticator is HMAC-SHA*
                                                         ISAKMP: encaps is 1*
                                                   ISAKMP: key length is 128*
                                             ISAKMP: SA life type in seconds*
                       ISAKMP: SA life duration (VPI) of 0x0 0x20 0xC4 0x9B*
                                                 CryptoEngine0: validate proposal*
                                               .ISAKMP (0:1): atts are acceptable*
                                          ISAKMP (0:1): Checking IPSec proposal 4*
                                             ISAKMP (0:1): transform 1, IPPCP LZS*
                                               :ISAKMP: attributes in transform*
                                                        ISAKMP: encaps is 1*
                                             ISAKMP: SA life type in seconds*
                       ISAKMP: SA life duration (VPI) of 0x0 0x20 0xC4 0x9B*
                                               .ISAKMP (0:1): atts are acceptable*
                              ,IPSEC(validate_proposal_request): proposal part #1*
                       ,key eng. msg.) INBOUND local= 10.1.1.1, remote= 10.0.0.1) 
                         ,(local_proxy= 172.18.124.0/255.255.255.0/0/0 (type=4 
                         ,(remote_proxy= 10.16.20.1/255.255.255.255/0/0 (type=1 
                              , protocol= ESP, transform= esp-aes esp-sha-hmac 
                                                          ,lifedur= 0s and 0kb 
                             spi= 0x0(0), conn_id= 0, keysize= 128, flags= 0x2 
                              ,IPSEC(validate_proposal_request): proposal part #2*
                       ,key eng. msg.) INBOUND local= 10.1.1.1, remote= 10.0.0.1) 
                          ,(local_proxy= 172.18.124.0/255.255.255.0/0/0 (type=4 
                         ,(remote_proxy= 10.16.20.1/255.255.255.255/0/0 (type=1 
                                          , protocol= PCP, transform= comp-lzs 
                                                          ,lifedur= 0s and 0kb 
                               spi= 0x0(0), conn_id= 0, keysize= 0, flags= 0x2 
                                         CryptoEngine0: validate proposal request*
                    = IPSEC(kei proxy): head = clientmap, map->ivrf = , kei->ivrf*
                    = IPSEC(kei_proxy): head = clientmap, map->ivrf = , kei->ivrf*
:IPSEC(validate_transform_proposal): transform proposal not supported for identity*
                                              { esp-aes esp-sha-hmac comp-lzs} 
                                  ISAKMP (0:1): IPSec policy invalidated proposal*
                                          ISAKMP (0:1): Checking IPSec proposal 5*
                                                     ISAKMP: transform 1, ESP_AES*
                                               :ISAKMP: attributes in transform*
                                           ISAKMP: authenticator is HMAC-MD5*
                                                         ISAKMP: encaps is 1*
                                                   ISAKMP: key length is 256*
                                             ISAKMP: SA life type in seconds*
                       ISAKMP: SA life duration (VPI) of 0x0 0x20 0xC4 0x9B*
                                                 CryptoEngine0: validate proposal*
                                               .ISAKMP (0:1): atts are acceptable*
                              ,IPSEC(validate_proposal_request): proposal part #1*
                       ,key eng. msg.) INBOUND local= 10.1.1.1, remote= 10.0.0.1) 
                         ,(local_proxy= 172.18.124.0/255.255.255.0/0/0 (type=4 
                         ,(remote_proxy= 10.16.20.1/255.255.255.255/0/0 (type=1 
                           , protocol= ESP, transform= esp-aes 256 esp-md5-hmac 
                                                          ,lifedur= 0s and 0kb 
                             spi= 0x0(0), conn_id= 0, keysize= 256, flags= 0x2CryptoEngine0: validate proposal request*
                    = IPSEC(kei_proxy): head = clientmap, map->ivrf = , kei->ivrf*
                    = IPSEC(kei_proxy): head = clientmap, map->ivrf = , kei->ivrf*
:IPSEC(validate_transform_proposal): transform proposal not supported for identity*
                                                   { esp-aes 256 esp-md5-hmac} 
                                  ISAKMP (0:1): IPSec policy invalidated proposal*
                                          ISAKMP (0:1): Checking IPSec proposal 6*
                                                     ISAKMP: transform 1, ESP_AES*
                                               :ISAKMP: attributes in transform*
                                           ISAKMP: authenticator is HMAC-SHA*
                                                        ISAKMP: encaps is 1*
                                                   ISAKMP: key length is 256*
                                             ISAKMP: SA life type in seconds*
```

```
ISAKMP: SA life duration (VPI) of 0x0 0x20 0xC4 0x9B*
                                                 CryptoEngine0: validate proposal*
                                                .ISAKMP (0:1): atts are acceptable*
                              ,IPSEC(validate_proposal_request): proposal part #1*
                       ,key eng. msg.) INBOUND local= 10.1.1.1, remote= 10.0.0.1) 
                          ,(local_proxy= 172.18.124.0/255.255.255.0/0/0 (type=4 
                         ,(remote_proxy= 10.16.20.1/255.255.255.255/0/0 (type=1 
                           , protocol= ESP, transform= esp-aes 256 esp-sha-hmac 
                                                          ,lifedur= 0s and 0kb 
                             spi= 0x0(0), conn_id= 0, keysize= 256, flags= 0x2 
                                         CryptoEngine0: validate proposal request*
                    = IPSEC(kei_proxy): head = clientmap, map->ivrf = , kei->ivrf*
                    = IPSEC(kei_proxy): head = clientmap, map->ivrf = , kei->ivrf*
:IPSEC(validate_transform_proposal): transform proposal not supported for identity*
                                                   { esp-aes 256 esp-sha-hmac} 
                                  ISAKMP (0:1): IPSec policy invalidated proposal*
                                          ISAKMP (0:1): Checking IPSec proposal 7*
                                                     ISAKMP: transform 1, ESP_AES*
                                               :ISAKMP: attributes in transform*
                                           ISAKMP: authenticator is HMAC-MD5*
                                                         ISAKMP: encaps is 1*
                                                   ISAKMP: key length is 128*
                                              ISAKMP: SA life type in seconds*
                       ISAKMP: SA life duration (VPI) of 0x0 0x20 0xC4 0x9B*
                                                 CryptoEngine0: validate proposal*
                                                .ISAKMP (0:1): atts are acceptable*
                              ,IPSEC(validate_proposal_request): proposal part #1*
                       ,key eng. msg.) INBOUND local= 10.1.1.1, remote= 10.0.0.1) 
                          ,(local_proxy= 172.18.124.0/255.255.255.0/0/0 (type=4 
                         ,(remote_proxy= 10.16.20.1/255.255.255.255/0/0 (type=1 
                              , protocol= ESP, transform= esp-aes esp-md5-hmac 
                                                          ,lifedur= 0s and 0kb 
                             spi= 0x0(0), conn_id= 0, keysize= 128, flags= 0x2 
                                         CryptoEngine0: validate proposal request*
                    = IPSEC(kei_proxy): head = clientmap, map->ivrf = , kei->ivrf*
                    = IPSEC(kei_proxy): head = clientmap, map->ivrf = , kei->ivrf*
:IPSEC(validate_transform_proposal): transform proposal not supported for identity*
                                                       { esp-aes esp-md5-hmac} 
                                  ISAKMP (0:1): IPSec policy invalidated proposal*
                                          ISAKMP (0:1): Checking IPSec proposal 8*
                                                     ISAKMP: transform 1, ESP_AES*
                                               :ISAKMP: attributes in transform*
                                           ISAKMP: authenticator is HMAC-SHA*
                                                         ISAKMP: encaps is 1*
                                                   ISAKMP: key length is 128*
                                             ISAKMP: SA life type in seconds*
                       ISAKMP: SA life duration (VPI) of 0x0 0x20 0xC4 0x9B*
                                                 CryptoEngine0: validate proposal*
                                               .ISAKMP (0:1): atts are acceptable*
                               IPSEC(spi_response): getting spi 3438126624 for SA*
                                 from 10.1.1.1 to 10.0.0.1 for prot 3 
                                                 (ISAKMP: received ke message (2/1*
                               CryptoEngine0: generate hmac context for conn id 1*
                                     (CryptoEngine0: CRYPTO_ISA_IKE_HMAC(hw)(ipsec*
                                 (CryptoEngine0: CRYPTO_ISA_IKE_ENCRYPT(hw)(ipsec*
    ISAKMP (0:1): sending packet to 10.0.0.1 my_port 500 peer_port 500 (R) QM_IDLE*
         ISAKMP (0:1): Node 1101355775, Input = IKE_MESG_FROM_IPSEC, IKE_SPI_REPLY*
            ISAKMP (0:1): Old State = IKE_QM_SPI_STARVE New State = IKE_QM_R_QM2*
ISAKMP (0:1): received packet from 10.0.0.1 dport 500 sport 500 Global (R) OM IDLE*
                                 (CryptoEngine0: CRYPTO_ISA_IKE_DECRYPT(hw)(ipsec*
                               CryptoEngine0: generate hmac context for conn id 1*
                                     (CryptoEngine0: CRYPTO_ISA_IKE_HMAC(hw)(ipsec*
                                               CryptoEngine0: ipsec allocate flow*
                                               CryptoEngine0: ipsec allocate flow*
```
(CryptoEngine0: CRYPTO\_ISA\_IPSEC\_KEY\_CREATE(hw)(ipsec\* (CryptoEngine0: CRYPTO\_ISA\_IPSEC\_KEY\_CREATE(hw)(ipsec\* ISAKMP: Locking peer struct 0x83166B20, IPSEC refcount 2 for for stuff\_ke\* **ISAKMP (0:1): Creating IPSec SAs\* inbound SA from 10.0.0.1 to 10.1.1.1 (f/i) 0/ 0 \* (proxy 10.16.20.1 to 172.18.124.0) has spi 0xCCEDA620 and conn\_id 422 and flags 2 \* lifetime of 2147483 seconds \*** has client flags  $0x0$ **outbound SA from 10.1.1.1 to 10.0.0.1 (f/i) 0/ 0 \*** ( **proxy 172.18.124.0** to 10.16.20.1**)**  سجلا<u>ت العميل</u>

قم بتشغيل LogViewer على عميل VPN لعرض السجلات. تأكد من تعيين عامل التصفية إلى "عالي" لجميع الفئات التي تم تكوينها. هذا نموذج لمخرجات السجل:

Sev=Info/6 DIALER/0x63300002 06/18/03 16:52:27.031 1 .Initiating connection Sev=Info/4 CM/0x63100002 06/18/03 16:52:27.041 2 Begin connection process Sev=Info/4 CM/0x63100004 06/18/03 16:52:27.051 3 Establish secure connection using Ethernet Sev=Info/4 CM/0x63100024 06/18/03 16:52:27.051 4 "Attempt connection with server "10.1.1.1 Sev=Info/6 IKE/0x6300003B 06/18/03 16:52:27.101 5 .Attempting to establish a connection with 10.1.1.1 Sev=Info/4 IKE/0x63000013 06/18/03 16:52:27.481 6 (SENDING >>> ISAKMP OAK AG (SA, KE, NON, ID, VID, VID, VID, VID, VID to 10.1.1.1 Sev=Info/4 IPSEC/0x63700014 06/18/03 16:52:27.612 7 Deleted all keys Sev=Info/5 IKE/0x6300002F 06/18/03 16:52:27.722 8 Received ISAKMP packet: peer = 10.1.1.1 Sev=Info/4 IKE/0x63000014 06/18/03 16:52:27.722 9 (RECEIVING <<< ISAKMP OAK AG (SA, VID, VID, VID, VID, VID, KE, ID, NON, HASH, NAT-D, NAT-D from 10.1.1.1 Sev=Info/5 IKE/0x63000059 06/18/03 16:52:27.722 10 Vendor ID payload = 12F5F28C457168A9702D9FE274CC0100 Sev=Info/5 IKE/0x63000001 06/18/03 16:52:27.722 11 Peer is a Cisco-Unity compliant peer Sev=Info/5 IKE/0x63000059 06/18/03 16:52:27.722 12 Vendor ID payload = AFCAD71368A1F1C96B8696FC77570100 Sev=Info/5 IKE/0x63000001 06/18/03 16:52:27.722 13 Peer supports DPD Sev=Info/5 IKE/0x63000059 06/18/03 16:52:27.722 14 Vendor ID payload = 4F6CF9393C7749D894C6C92D2131AE04

Vendor ID payload = 09002689DFD6B712 Sev=Info/5 IKE/0x63000001 06/18/03 16:52:27.722 16 Peer supports XAUTH Sev=Info/5 IKE/0x63000059 06/18/03 16:52:27.722 17 Vendor ID payload = 90CB80913EBB696E086381B5EC427B1F Sev=Info/5 IKE/0x63000001 06/18/03 16:52:27.722 18 Peer supports NAT-T Sev=Info/4 IKE/0x63000013 06/18/03 16:52:27.782 19 (SENDING >>> ISAKMP OAK AG \*(HASH, NOTIFY:STATUS\_INITIAL\_CONTACT, NAT-D, NAT-D to 10.1.1.1 Sev=Info/5 IKE/0x6300002F 06/18/03 16:52:27.822 20 Received ISAKMP packet: peer = 10.1.1.1 Sev=Info/4 IKE/0x63000014 06/18/03 16:52:27.822 21 (RECEIVING <<< ISAKMP OAK INFO \*(HASH, NOTIFY:STATUS\_RESP\_LIFETIME from 10.1.1.1 Sev=Info/5 IKE/0x63000044 06/18/03 16:52:27.822 22 RESPONDER-LIFETIME notify has value of 86400 seconds Sev=Info/5 IKE/0x63000046 06/18/03 16:52:27.822 23 This SA has already been alive for 0 seconds, setting expiry to 86400 seconds from now Sev=Info/5 IKE/0x6300002F 06/18/03 16:52:27.842 24 Received ISAKMP packet: peer = 10.1.1.1 Sev=Info/4 IKE/0x63000014 06/18/03 16:52:27.842 25 RECEIVING <<< ISAKMP OAK TRANS \*(HASH, ATTR) from 10.1.1.1 Sev=Info/4 CM/0x63100015 06/18/03 16:52:27.842 26 Launch xAuth application Sev=Info/5 IKE/0x6300002F 06/18/03 16:52:32.449 27 Received ISAKMP packet: peer = 10.1.1.1 Sev=Info/4 IKE/0x63000014 06/18/03 16:52:32.449 28 RECEIVING <<< ISAKMP OAK TRANS \*(Retransmission) from 10.1.1.1 Sev=Info/4 CM/0x63100017 06/18/03 16:52:32.809 29 xAuth application returned Sev=Info/4 IKE/0x63000013 06/18/03 16:52:32.809 30 SENDING >>> ISAKMP OAK TRANS \*(HASH, ATTR) to 10.1.1.1 Sev=Info/5 IKE/0x6300002F 06/18/03 16:52:37.626 31 Received ISAKMP packet: peer = 10.1.1.1 Sev=Info/4 IKE/0x63000014 06/18/03 16:52:37.636 32 RECEIVING <<< ISAKMP OAK TRANS \*(HASH, ATTR) from 10.1.1.1 Sev=Info/5 IKE/0x63000071 06/18/03 16:52:37.636 33 :Automatic NAT Detection Status Remote end is NOT behind a NAT device This end is NOT behind a NAT device Sev=Info/4 CM/0x6310000E 06/18/03 16:52:37.636 34 Established Phase 1 SA. 1 Phase 1 SA in the system SENDING >>> ISAKMP OAK TRANS \*(HASH, ATTR) to 10.1.1.1

Sev=Info/5 IKE/0x6300005D 06/18/03 16:52:37.987 36 Client sending a firewall request to concentrator

Sev=Info/5 IKE/0x6300005C 06/18/03 16:52:37.987 37 =Firewall Policy: Product=Cisco Integrated Client, Capability .(Centralized Protection Policy)

Sev=Info/4 IKE/0x63000013 06/18/03 16:52:38.007 38 SENDING >>> ISAKMP OAK TRANS \*(HASH, ATTR) to 10.1.1.1

Sev=Info/5 IKE/0x6300002F 06/18/03 16:52:38.087 39 Received ISAKMP packet: peer = 10.1.1.1

Sev=Info/4 IKE/0x63000014 06/18/03 16:52:38.087 40 RECEIVING <<< ISAKMP OAK TRANS \*(HASH, ATTR) from 10.1.1.1

Sev=Info/5 IKE/0x63000010 06/18/03 16:52:38.097 41 MODE\_CFG\_REPLY: Attribute = INTERNAL\_IPV4\_ADDRESS: , value = 10.16.20.1

Sev=Info/5 IKE/0x63000010 06/18/03 16:52:38.097 42 MODE CFG REPLY: Attribute = INTERNAL IPV4\_DNS(1): , value =  $10.1.1.10$ 

Sev=Info/5 IKE/0x63000010 06/18/03 16:52:38.097 43 MODE\_CFG\_REPLY: Attribute = INTERNAL\_IPV4\_NBNS(1) (a.k.a. WINS) : , value = 10.1.1.20

Sev=Info/5 IKE/0xA3000017 06/18/03 16:52:38.097 44 (MODE CFG REPLY: The received (INTERNAL ADDRESS EXPIRY) attribute and value (86388 is not supported

Sev=Info/5 IKE/0x6300000E 06/18/03 16:52:38.097 45 MODE\_CFG\_REPLY: Attribute = APPLICATION\_VERSION, value = Cisco Internetwork ,Operating System Software IOS (tm) C2600 Software (C2600-IK9S-M), Version 12.2(15)T2 (RELEASE SOFTWARE (fc2 TAC Support: http://www.cisco.com/tac .Copyright (c) 1986-2003 by cisco Systems, Inc Compiled Thu 01-May-03 10:39 by nmasa

> Sev=Info/5 IKE/0x6300000E 06/18/03 16:52:38.097 46 MODE\_CFG\_REPLY: Attribute = MODECFG\_UNITY\_DEFDOMAIN: , value = cisco.com

Sev=Info/5 IKE/0x6300000D 06/18/03 16:52:38.097 47 ,(MODE\_CFG\_REPLY: Attribute = MODECFG\_UNITY\_SPLIT\_INCLUDE (# of split\_nets value = 0x00000001

> Sev=Info/5 IKE/0x6300000F 06/18/03 16:52:38.097 48 SPLIT\_NET #1  $subnet = 172.18.124.0$  $mask = 255.255.255.0$ protocol = 0  $src port = 0$ dest port=0

Sev=Info/4 CM/0x63100019 06/18/03 16:52:38.097 49 Mode Config data received

Sev=Info/5 IKE/0x63000055 06/18/03 16:52:38.347 50 ,Received a key request from Driver for IP address 10.1.1.1 GW IP = 10.1.1.1

Sev=Info/4 IKE/0x63000013 06/18/03 16:52:38.347 51 SENDING >>> ISAKMP OAK QM \*(HASH, SA, NON, ID, ID) to 10.1.1.1

Sev=Info/5 IKE/0x6300002F 06/18/03 16:52:38.728 52 Received ISAKMP packet: peer = 10.1.1.1 Sev=Info/4 IKE/0x63000014 06/18/03 16:52:38.728 53 (RECEIVING <<< ISAKMP OAK QM \*(HASH, SA, NON, ID, ID, NOTIFY:STATUS\_RESP\_LIFETIME from 10.1.1.1 Sev=Info/5 IKE/0x63000044 06/18/03 16:52:38.738 54 RESPONDER-LIFETIME notify has value of 3600 seconds Sev=Info/5 IKE/0x63000045 06/18/03 16:52:38.738 55 RESPONDER-LIFETIME notify has value of 4608000 kb Sev=Info/4 IKE/0x63000013 06/18/03 16:52:38.738 56 SENDING >>> ISAKMP OAK QM \*(HASH) to 10.1.1.1 Sev=Info/5 IKE/0x63000058 06/18/03 16:52:38.738 57 Loading IPsec SA (Message ID = 0x7AB5F1A7 OUTBOUND SPI = 0xC0BE2FC6  $(INBOUND SPI = 0x56FFC535$ Sev=Info/5 IKE/0x63000025 06/18/03 16:52:38.788 58 Loaded OUTBOUND ESP SPI: 0xC0BE2FC6 Sev=Info/5 IKE/0x63000026 06/18/03 16:52:38.798 59 Loaded INBOUND ESP SPI: 0x56FFC535 Sev=Info/4 CM/0x6310001A 06/18/03 16:52:38.798 60 One secure connection established

Sev=Info/6 DIALER/0x63300003 06/18/03 16:52:38.828 61 .Connection established

Sev=Info/6 CVPND/0x63400011 06/18/03 16:52:38.868 62 Found matching adapter

Sev=Info/6 CVPND/0x63400011 06/18/03 16:52:38.968 63 Found matching adapter

Sev=Info/4 CM/0x63100037 06/18/03 16:52:39.819 64 .Address watch added for 10.0.0.1. Current address(es): 10.0.0.1

Sev=Info/4 IPSEC/0x63700014 06/18/03 16:52:40.280 65 Deleted all keys

Sev=Info/4 IPSEC/0x63700010 06/18/03 16:52:40.280 66 Created a new key structure

Sev=Info/4 IPSEC/0x6370000F 06/18/03 16:52:40.290 67 Added key with SPI=0xc62fbec0 into key list

Sev=Info/4 IPSEC/0x63700010 06/18/03 16:52:40.290 68 Created a new key structure

Sev=Info/4 IPSEC/0x6370000F 06/18/03 16:52:40.290 69 Added key with SPI=0x35c5ff56 into key list

Sev=Info/6 DIALER/0x63300008 06/18/03 16:52:41.562 70 MAPI32 Information - Outlook not default mail client

Sev=Info/5 IKE/0x63000055 06/18/03 16:52:54.230 71 Received a key request from Driver for IP address 1.1.1.2, GW IP = 10.1.1.1

> Sev=Info/4 IKE/0x63000013 06/18/03 16:52:54.250 72 SENDING >>> ISAKMP OAK QM \*(HASH, SA, NON, ID, ID) to 10.1.1.1

Sev=Info/5 IKE/0x6300002F 06/18/03 16:52:54.731 73 Received ISAKMP packet: peer = 10.1.1.1

Sev=Info/4 IKE/0x63000014 06/18/03 16:52:54.731 74 (RECEIVING <<< ISAKMP OAK QM \*(HASH, SA, NON, ID, ID, NOTIFY:STATUS\_RESP\_LIFETIME from 10.1.1.1

> Sev=Info/5 IKE/0x63000044 06/18/03 16:52:54.741 75 RESPONDER-LIFETIME notify has value of 3600 seconds

> Sev=Info/5 IKE/0x63000045 06/18/03 16:52:54.741 76 RESPONDER-LIFETIME notify has value of 4608000 kb

> Sev=Info/4 IKE/0x63000013 06/18/03 16:52:54.741 77 SENDING >>> ISAKMP OAK QM \*(HASH) to 10.1.1.1

Sev=Info/5 IKE/0x63000058 06/18/03 16:52:54.741 78 Loading IPsec SA (Message ID = 0x41A55AFF OUTBOUND SPI = 0xCCEDA620 (INBOUND SPI = 0x0C5B3DB2

Sev=Info/5 IKE/0x63000025 06/18/03 16:52:54.771 79 Loaded OUTBOUND ESP SPI: 0xCCEDA620

Sev=Info/5 IKE/0x63000026 06/18/03 16:52:54.781 80 Loaded INBOUND ESP SPI: 0x0C5B3DB2

Sev=Info/4 CM/0x63100021 06/18/03 16:52:54.781 81 .Additional Phase 2 SA established

Sev=Info/4 IPSEC/0x63700010 06/18/03 16:52:55.472 82 Created a new key structure

Sev=Info/4 IPSEC/0x6370000F 06/18/03 16:52:55.472 83 Added key with SPI=0x20a6edcc into key list

Sev=Info/4 IPSEC/0x63700010 06/18/03 16:52:55.472 84 Created a new key structure

Sev=Info/4 IPSEC/0x6370000F 06/18/03 16:52:55.472 85 Added key with SPI=0xb23d5b0c into key list

Sev=Info/4 IPSEC/0x63700019 06/18/03 16:52:55.472 86 Activate outbound key with SPI=0x20a6edcc for inbound key with SPI=0xb23d5b0c

### <span id="page-31-0"></span>معلومات ذات صلة

- [صفحة دعم تقنية RADIUS](//www.cisco.com/en/US/tech/tk583/tk547/tsd_technology_support_sub-protocol_home.html?referring_site=bodynav)
- [صفحة دعم مفاوضة IPSec/بروتوكولات IKE](//www.cisco.com/en/US/tech/tk583/tk372/tsd_technology_support_protocol_home.html?referring_site=bodynav)
	- [صفحة دعم عميل شبكة VPN من Cisco](//www.cisco.com/en/US/products/sw/secursw/ps2308/tsd_products_support_series_home.html?referring_site=bodynav)
		- <u>طلب التعليقات (RFCs)</u>
- [الدعم التقني والمستندات Systems Cisco](//www.cisco.com/cisco/web/support/index.html?referring_site=bodynav)

ةمجرتلا هذه لوح

ةي الآلال تاين تان تان تان ان الماساب دنت الأمانية عام الثانية التالية تم ملابات أولان أعيمته من معت $\cup$  معدد عامل من من ميدة تاريما $\cup$ والم ميدين في عيمرية أن على مي امك ققيقا الأفال المعان المعالم في الأقال في الأفاق التي توكير المالم الما Cisco يلخت .فرتحم مجرتم اهمدقي يتلا ةيفارتحالا ةمجرتلا عم لاحلا وه ىل| اًمئاد عوجرلاب يصوُتو تامجرتلl مذه ققد نع امتيلوئسم Systems ارامستناء انالانهاني إنهاني للسابلة طربة متوقيا.